## CENTRO INTERNACIONAL DE AGRICULTURA TROPICAL "CIAT"

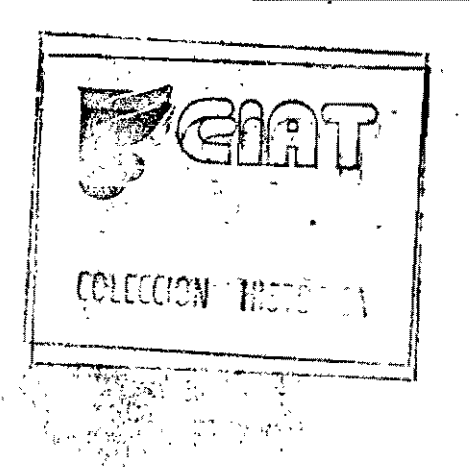

 $QH$ 

 $323$ <br> $.5$ 

 $A44$ 

1000

NOCIONES BASICAS DEL DISEÑO Y ANALISIS DE EXPERIMENTOS

101461

بال با

Maria Cristina Amezquita de Quinones-Unidad de Biometría CIAT

Mayo 20, 1975.

#### INTRODUCCION

El propósito de este ciclo de tres conferencias es explicar en una forma facil y clara:

- Cuál es el parel de " Eiometría " en CIAT  $\mathbf{a}$ )
- b) Cuál es el proceso a seguir cuando se desea efectuar un experimento
- c) Cuél es el uso de la Estadística y la Probabilidad en la experimenta ción
- $\text{d}$ Cuálec son los diseños estadísticos más utilizados en experimentació agrícola y pecuaria.
- e) Cómo analigar algunos diseños balanceados básicos

Aunque el estudio del Diseño y Análisis le Experimentos conlleva una teo ría matemática muy sólida y elegante, no es nuestro deseo profundizar en ella a través de estas conferencias. Más bien, explicareros cuáles son los diseños bá sicos que existen, cuándo se pueden usar y oémo se deben analizar.

## PRIMERA CONFERENCIA

====~== ==========~

## PAPEL DE BlOMETRICA EN CIAT.-

**============================** 

## INTRODUCClON AL ANALISIS ESTADISTICO

============~========================

ွားႏွင့် - ကွယ်ရီ <sub>202 %</sub>.

PAPEL DE BIOMETRIA EN CIAT . Como todos sabemos, CIAT hace experimentación en el campo

Agrícola.

Mencionaremos, COmo ejemplos, algunos experimentos que se llevan a cabo en las distintas áreas:

CULTIVOS Yuca: Arroz Fríjol: Nutrici6n de Plantas: "Efecto de distintas dosis de fertilizantes y de diferentes variedades sobre la producción de Yuca".  $\frac{1}{2}$ ,  $\frac{1}{2}$ ,  $\frac{1}{2}$ ,  $\frac{1}{2}$ ,  $\frac{1}{2}$ ,  $\frac{1}{2}$ . ;., '''Efecto del virus' del Mosaico Común en el rendimiento de 2 variedades: ICA-CUALI e lCA-TUI". "Tolerancia al Aluminio de varios ecotipos de S. capitata. PASTOS Y FORRAJES Establecimiento: " Epocas de siembra en A. gayanus". Valor Nutri**tivo:**  " Consumo de **D.** ovalifolium por animales en pastoreo.

7ª Conferencia: Hay 27/75

#### CENTRO INTERNACIONAL DE AGFICULTURA TROPICAL "CIAT"

ANALISIS DE ALGUNCS DISEÑOS EXPERIMENTALES BASICOS estecte du curturi servici regulacional consegue

Miria Cristina Anézquita

Unidad de Biototría

السائر شرق<br>المائية منابع

layo 2, , 1975

Todos los experimentos nencionados son "Aleatorios". Vamos a definir lo que es un "Experimento Aleatorio" en contraste con un "Experimento Deterministi co.

Es aquel cuyo resultado está sujeto a variaciones . Experimento Aleatorio: no controlables por el experimentador. Ej.: Experi mentos biológicos.

Experimento Determinístico: Es aquel cuyo resultado no está sujeto a variaciones no controlables por el experimentador. Ej.: Experimentos físicos.

In Estadística y la Prohabilidad ponen a nuestro alcance métodos que nos permi ten sacar conclusiones, con cierto margen de error sobre los resultados de experimentos aleatorios.

Titos de Error Dos tipos de error se pueden cometer al sacar con clusiones sobre un experimento aleatorio, a saber: Error de Tipo I: Rechasar una hipótesis cuando es cierta. No Rechazar una hipótesis cuando es falsa. Error de Tipo II:

Pefinancs además o y 6 cono sigue:

m Probabilidel de cometer error de Tipo T.

3. " Probabilided de comezer error de Tipo II.

Debido a que los métodos estadísticos existentes nos permiten Rechazar una hipótesis planteada, pero nunca Aceptarla, el deseo del experimentador es minimizar la probabilidad de cometer error de Tipo I, es decir, trabajar con un a (probabilidad de Rechazer una hipótesis cierta) muy pequeño.

Por esta razón, al iniciar un experimento, el valor de  $\alpha$  se fija de an temano. Este valor es lo que se conoce como el "Nivel de Significación" de una prueba estadística. Así, podenos definir:

Mivel de Significación de una Prueba Estadística =.  $\alpha$ 

= Probabilidad de cometer error de Tipo I

= Probabilidad de rechazar una hipótesis cierta

Entonces: Si el nivel de significación de una prueba es  $\alpha = 5\%$ , tenemos una probabilidad de equivocarnos (rechazando una hipótesis cierta), de solo 5%; es decir, nuestro margen de seguridad (de estar en lo cierto) es de 95%. En este caso, decinos que el nivel de confianza será de 95%.

Igualmente, si el nivel de significación es de 1%, el nivel de confian za será de 99%.

Los niveles de significación más usados son de  $\alpha = 5\%$  y  $\alpha = 1\%$ . A veces se utiliza un  $\alpha = 10\%$ .

Biometría en CIAT es un derartemento de servicio, cuya misión es hacer el Diseño y Análisis de los experimentos que realizan los distintos programas

El Discño de un Experimento indica la forma cowo se deben aplicar los tratamientos a las unidados experirentales y el núm me de unidades que se de ben emplear.

Todo diseño está expresado en forma teórica mediante un Modelo Matematic correspondiente.

Análisis de los Datos. Cada diseño tiene una forma específica de ser an lizado. El análisis de los datos nos permite sacar conclusiones válidas sobre ciertas hipótesis planteadas por el experimentador dado un cierto nivel de si niticación.

### 2. PROCESO A SEGUIP CUANDO SE DESEA EFECTUAR UN EXPERIMENTO

Es el mismo que sigue el Método Científico

## 1. Chservación del Ferómeno

Ej. Un novillo Zehú promedio alcanza un peso de 450 Kg. a edad nás tard en los LLanos Orientales que en el Valle del Cauca.

#### $2.$ Plantermiento del Problema

La producción de carne en los Llanos Orientales es susceptible de mejor Córo resolver este problema? Cómo lograr mejor producción de carne en los Lanos?

## 3. Determinación de las hipótesis

Muchas son las hipótesis que el experimentador se puede plantear.  $Si$  $F$ - do nuestro ejemplo, estas pueden ser:

H. : El tipo de pasto influye en el aumento de peso

- $\mathbb{H}_{\alpha}$ : Una suplementación alimenticia contribuye al aumento de peso
- $E_{\rm{q}}=1$ Hay diferencia en el aumento de peso de acuerdo al tipo de suplementación
- La cal nimeralizada produce mayor sumento de peso que la cal no - $\mathcal{B}_{\mathcal{M}}\left( \mathcal{X}\right)$ Finirationa
- r : las condicionas de manejo afectan el sumento de peso del animal.

## 4. Diseño del Experimento

El tipo de diseño que se debe utilizar depende de las hipótesis que se deseen probar simultaneamente.

Si por ejemplo, se desea probar solamente la hipótesis lí<sub>l</sub>, es decir el efecto de un solo factor: del factor "Tipo de Pasto" sobre el aumento de peso del animal, el diseño utilizado será un "Diseño Completamente al Azar", (siempre y cuando exista homogeneidad entre los novillos). Si se desean probar más de dos hipótesis simultaneamente se utilizarán "Diseños Factoriales".

#### 5. Realización del Experimento

El experimento debe realizarse siguiendo exactamente el diseño planeado.

## 6. Análisis de los Resultados

Cada diseño se enaliza en una forma específica. La técnica usada para datos continuos, es el Análisis de Varianza (ANOVA). Para analizar datos discretos (no centínuos), existen otras técnicas; una de cllas es la prueba CFI-CUADPADO para tablas de contingencia. llos concentraremos en la técnica de análisis para datos continuos, es decir en el ANOVA. La forma de realizar los cálculos para el ANOVA depende de si el diseño es "balanceado" o es "no-balanceado". Un Diseño es Balanceado cuando cada tratamiento se aplica a igual número de unidades experimentales. Es decir, cuando el número de observaciones es igual para cada tratamiento.

Un Diseño es No Balanceado cuando por lo menos un tratamiento se aplica a menos, o a más, unidades experimentales que los demás. Es decir, cuan el número de observaciones no es igual para cada tratamiento.

Las técnicas para realizar el ANOVA para experimentos balanceados siguen patrones convencionales y se explicarán más edelante.

El ANOVA para diseños no-balanceados es más complicado.

Hasta el presente, existen 4 métodos desarrollados por Henderson, uno de los cuales fue adaptado al computador por Walter R. Harvey en 1960 y es el que utilizamos en Biometría para enalizar diseños no balanceados. Desafor tunadamento, este método tiene varias restricciones en su aplicación. Por ejemplo:

- a) No permite medir interacciones de más de 2 factores
- b) No es útil para analizar experimentos de bloques incompletos (par celas divididas, etc.)

Sin exbargo, dada la cantidad de diseños no balanceados que se presen tan, sobre todo en experimentos pecuarios, el Método "Harvey" es una herramien ti muy util.

## 3. Diseños Bácicos Utilizados en Experimentación Agrícola y Pecuaria

Varos a habler de cada tipo de diseño mediante ejemplos. Tomaremos un experimento de carpo u uno con animales en casi todos los casos. [Deseamos dejar en claro quárdo se deben utilidar los diferentes diseños y cuáles son les diferencias básidas entre ellos.

El vocabulario técnico usado se irá explicando a través de los ejemplos.

# 1.) Diseño Completamente al Azar (de 1 clasificación)

W. No. 1: Ce desea comparar el rendimiento de 3 variedades de frijol: variedad 1, variedad 2 y variedad 3. El terreno disponible para la sienbra es perfectamente homogéneo. Entences. Il descamos que el disedo sea balanceado, debemos dividir of termeno en 3,  $b$ ,  $9$ ,  $12$ ,  $15$  ..... etc. parcelas, is tell manifer the randed se siembre en igual número de parcelas. En este caso, las parcelas son las "Unidades

experimentales" del diseño y las variedades son los "tratamientos", Estamos probando un solo "factor": el factor "variedad" a 3 "niveles": Variedad 1, 7a riedad 2 y Variedad 3.

Si nos preguntamos: Cuál es el mínimo número de uni dades experimentales que necesitamos para ensayar los 3 tratamientos? La respuesta será 3.

Entonces, si dividimos el terreno en 3 parcelas o -"unidades experimentales" y aplicamos cada tratamien to una sola vez, tendremos l "Replicación" del Expe rimento. Si lo dividimos en 6 parcelas y aplicanos cada tratamiento a 2 parcelos, tendremos 2 Replicaciones. Si lo dividimos en 18 parcelas y aplicanos cada tratamiento a 6 percelas, tendremos 6 replicaciones del Experimento.

Entre más replicaciones hagamos del experimento nues tras conclusiones scrán mas exactes.

Supongemos que deseamos hacer 3 Replicaciones. Entonces el terreno deberá estar dividido en 9 unidades experimentales y las variedades (tratamientos) deben aplicarse a las unidades al azar. Una forma posible se ve en el gráfico.

TERRENO

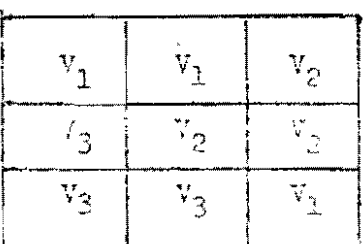

 $=$  varieded  $1$  $\mathbb{Y}_2$  - variedad 2  $V_3$  = variedad 3 Resumanos:

Un diseño completamente al azar se aplica cuando se desea ver el efecto de un solo Factor, con cualquier número de niveles (en este ejemplo el factor es Variedad con 3 niveles) y el terreno es perfectamente homogéneo. Es decir, cuando no hay diferencia entre las unidades experimentales.

En este diseño los tratemientos deben asignarse a las unidades experimentales al ezar.

Ej. Mo. 2: Se desea probar el efecto de 3 dietas alimenticias sobre el aumento de peso de cerdos. Se dispone de un grupo homogêneo de ceraos, (igual pese, igual edad, iguales condiciones de manejo, etc.) En este caso: La "Unidad Experimental" es un cerdo; los tratamientos son

las dietas.

Otál es el número mínico de cerdos para una Replicación? 3. Prionees, el número de replicaciones depende del número de cerdos disponibles. Supongamos que tenemos 15 cerdos. Entonces podemos efectuar 5 replicaciones.

El tipo de diseño que se debe utilizar en este caso es un -Diseño Completamente al Azar porque:

- i ) Se das a ver el efecto de un solo factor: "Dieta" a 3 niveles.
- ii) Las unidades experimentales no presentan diferencias -

ertre si. (Los 15 cerdos escogidos son hotogéneos). Sa sainte, a separa 1000 15 derdos en 3 grupos seleccionados al nuar poi de se sela grupo una de las tres dietas.

10%A: On Diseño Comprovadanti al Anoi do balanceado se anuliza en la misma forma

convencional que el 'diseño balanceado. Este es el único caso en el que el' desbalance no presenta complicaciones en el análisis.

## 2} DISEÑO DE BLOQUES *AL* AZAR. (de doble clasificación)

estéril.

· '

Ej. No. 3: Se desea comparar el rendimiento de 3 variedades de fri jol: Variedad 1, Variedad 2 y Variedad 3, como en el ejemplo No. l. Pero el terreno disponible para la aiem bra no es homogéneo. presenta una zona fértil y una zona

> Un diseño completamente al azar no es aplicable debido ., \ a la no homogeneidad del terreno.

Qué se debe hacer entonces? Dividimos el terreno en "Bloques", en este caso un Bloque Fértil y un Bloque Es téril y, para obtener un diseño balanceado, aplicamos todos los tratamientos a cada bloque al azar. Cuál es el rúmero mínimo de unidades experimentales (parcelas,-'en este caso) necesarias en cada bloque2 La respuesta es 3. Es decir, el mínimo número de unidades experimen tales en que se debe dividir el terreno, para una repli  $c_{\text{acci}}(n, \epsilon)$ es 6; 3 en cada bloque.

Para 2 replicaciones, necesitaremos 6 unidades por bloque y 12 en total.

Para 7 replicaciones, por ejemplo, necesitaríamos 21 , unidades por bloque, es decir 42 unidades experimentales en total.

El cuadro siguiente ilustra la aplicación de las 3 varie dades a los bloques, con 1 y 2 Replicaciones.

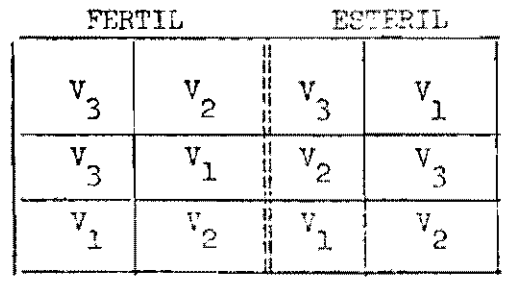

Con 2 Replicaciones

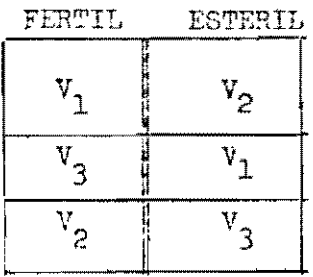

Con 1 Replicación

Resumanos:

Un diseño de Eloques al Azar se aplica:

Cuando se desea ver el efecto de un solo factor con cualquier número de niveles (En el ejemplo No. 3, "Variedad" con 3 niveles), pero el terreno no es homogéneo; es decir las unidades experimentales se pueden agrupar en Bloques.

Fn un Diseño de Eloques al Azar, los tratamientos se deben aplicar a (as a de cada bloque al azar.

> Ej. No. 4: Se desea protar el efecto de 3 dietas alimenticias sobre el munento de paso de cerdos que provienen de 2 madres distintas.

> > Se dispone de 9 cerditos por camada.

En este ejemplo el diseño adecuado sería un Diseño de Bloques al Azer con 2 Bloques, 3 tratamientos y 3 Replicaciones, asi: Un Bloque es una camada.

Un "tratuniento" son las dietas.

La "unidad experimental" es un cerdo

Cada dieta debe aplicarse a 3 cerditos en cada camada, es decir el ergermento uonuta de 3 Ferlicaciones.

Nétere que al número total de unidades experimentales (cerdos utilizado en este diseño es 18.

## 3. DISEÑO CUADRADO LATIMO (Triple Clasificación)

Ej. No. 5: Se desea comparar el rendimiento de 3 variedades de fríjol en 3 tiempos de siembra: Enero, Abril y Julio. El terreno disponible para la siembra presenta 3 zonas bastantes dife renciadas que llamaremos "Fértil", "Semi Fértil" y "Esteril' Además del factor "Variedad", se desea ver el efecto del factor "Tiempo de Siembra".

> Entonces se nos presenta un experimento con 3 clasificacio nes: "Variedad" con 3 niveles :

"Tiempo de Siembra" con 3 niveles,

" Bloque" con 3 niveles.  $\mathcal{U}$ 

Una forma de aplicar los tratamientos a las unidades experimentales es la siguiente, (para l Replicación):

Siembra en Fnaro Siembra en Abril Siembra en Julio

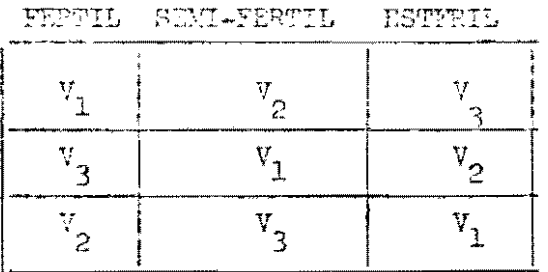

Observaciones: En un Diseño Cuadrado Latino,

) Debe haber 3 clasificaciones  $\mathbf{r}$ 

- ii ) El número de niveles dete sor jourl por cada clasificación
- iii) Cada fila (tiempo de siembra) y cada columna (bloques) debe contener todos los tratanientos (variedades) asignadosal azar.

Fate es un ejemplo de un Direño Cuadra o Latino do(5 x 3}, es decir, consta de 3 filas y 3 columnas, y el número de unidades experimentales para una Peplistoide es 9.

Si se desean hacer 2 replicaciones, por ejemplo, se deben utilizar 15 unidades experimentales; 6 en cada fila y 6 en cada columna, de tal manera que cada tratamiento se aplique a 2 unidades experimentales de cada fila y 2 de cada columna.

Eje. No. 6: Un ejemplo de un diseño Cuadrado Latino de( $4 \times 4$ ) en expe rimentos animales es el siguiente: Se dessa probar el efecto de 4 tipos de suplementación alimenticia en las ganancias de peso de novillo de 4 razas y hay disponibles para efectuar el experimento 4 pctreros que difieren en sus condiciones físicas.

> 'Como May 3 factores (o clasificaciones) cuyo efecto sobre la ganancia de peso de los novillos se desea medir, a scher:

> > M factor " potrero " con 4 niveles

Fl factor " raza " con 4 niveles

y el facter " dieta " con 4 niveles, el dicero Cuadrado Latino sería el apropiado para utilizar, siempre y cuando al experimentador no le interese medir el efecto de las interacciones de los distintos far tores.

NOTA:

Si si se desea nedir el efecto de las interacciones, el diseño apropia 'n era ao es el Cuadrado Lutino sino un ' Diseño Factorial " (La explicación de <sup>1</sup> Discho Factorial vendră răs adelante).

Utilizando un Diseño Cuadrado Latino de  $(4 \times 4)$ , el número de animales (unidades experimentales) requerido para una replicación del experimento es 16; 4 novillos de cada raza. Una forma de aplicar las dietas a los animales es la que se ilustra a continuación:

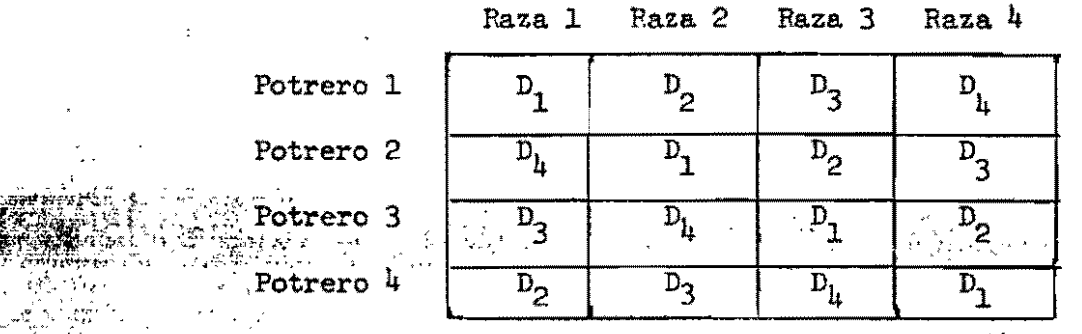

"

Cada casilla representa una unidad experimental (o sea un novillo

En esta forma cada uno de los  $4$  novillos de una misma raza está en un potrero distinto y recibe una dieta distinta. Por ejemplo, de los 4 novillos de la raza. 1,

el primero **está** en el potrero 1 y recibe la dieta 1 ;

el segundo **está** en el potrero 2 y recibe la dieta 4

el tercero está en el potrero 3 y recibe la dieta 4 ; y

el cuarto está en el potrero  $4$  y recibe la dieta 2

~,:. " . . "'" , , Si se desean hacer 2, 3, 4, .... etc., replicaciones del experimento, el no mero de novillos necesarios serla 32, 48, **64 .....** etc. respectivamente.

# 4.) DISENO CUADRADO GRECO-LATINO (de 4 clasificaciones)

Este diseño sigue los mismos patrones que el Diseño Cuadrado Latino, con la diferencia de que tutiliza para medir el efecto de 4 factores con igual número de niveles, en vez de 3. Tampoco sirve para medir interacciones.

Varos a dar como ejemplo de este diseño un experimento de campo, semejan al ejemplo No. 5 citado anteriormente, pero con un nuevo factor: el factor "Tipe de Fertilizante<sup>n</sup> a 3 niveles.

Ej. No. 7: Se desea medir el rendimiento de 3 variedades de frijok Vari dad 1, Variedad 2, Variedad 3, con 3 tipos de fertilizantes, en 3 épocas de siembra: Enero, Abril y Julio. El terreno di ponible para la siembra no es homogéneo y puede dividirse en 3 zonas (o bloques): Fértil, Semifertil y Estéril. Supongamos que no se desee medir el efecto de las distintas interacciones entre los factores por considerarlas intrascen dentes.

> Con estas condiciones, el diseño apropiado es un Cuadrado Greco-Latino de  $(3 \times 3)$ . El mínimo número de unidades expe rimentales (parcelas de terreno, en este caso) necesaria par una Peolicación es 9.

> El gráfico ilustra una forma de aplicar los fertilizantes y las variedades a las unidades experimentales, en una Replicació

Siembra en Enero Siembra en Abril Siembra en Julio

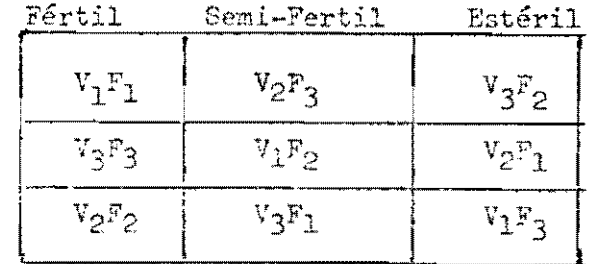

 $V_1$ ,  $V_2$ ,  $V_3$  = Variedad 1, 2 y 3

 $F_1, F_2, F_3$  = Fertilizante tipo 1, 2 y 3

Cada casilla representa una unidad experimental (parcela de terrene

En esta forma, cada fila (tiempo de siembra) y cada columna (bloque) recibe todas las variedades y todos los tipos de fertilizante. Además, cada variedad recibe los 3 fertilizantes.

Si se desean hacer 2, 3, 4....etc. replicaciones, se deben usar  $23$ . 27, 36, ..... etc. número de unidades experimentales respectivamente. Cada "Replicación" es una Repetición del experimento.

## NOTA:

La forma que se ha presentado en estas conferencias de aplicar los tratamientos a las unidades experimentales en los diseños Cuadrado Latino y Cuadrado Greco-Latino, no es única. Otras formas de disposición se pueden consultar en cualquier texto de Diseño Experimental. Nos permitimos citar como referencia el libro "Diseño Experimental" de Cochran y Cox.

## 5.) DISEÑOS FACIORIALES (de clasificación Múltiple)

Hasta ahora hemos citado diseños experimentales que sirven para medir el efecto de 1, 2, 3 y <sup>h</sup> factores (o clasificaciones). Pero ninguno de ellos nos permiten medir el efecto de las distintas interacciones entre los factores. Los diseños factoriales sí tienen esa ventaja sobre los demás. Además los fac tores pueden tener cualquier número de miveles.

Entonces, un diseño factorial es utilizado:

- i ) Cuando se desea ver el efecto de varios factores simultaneemente con cualquier número de niveles por factor, y
- ii ) Cuando los afectos de las interacciones entre factores son importantes dentro del experimento y por lo tanto se dosean medir.

En un diseño factorial, los tratamientos son todas las posibles combina ciones de factores a distintos niveles.

Veamos un caso donde se aconseja usar un diseño factorial. Este es un ejemplo temado de la investigación que adelantan becarios de Producción Pecuaria AN CIAT.

Ej. Mo. 3: Diseño Factorial (2 x 2 x 4)

Se desea medir la producción de pasto dependiendo de:

a) Tipo de Suelo  $\qquad \qquad$  a 2 niveles  $\qquad \qquad$  Suelo No. 3 de Montería

- a 2 niveles <br>Pasto puntero<br>Pasto Siratro b) Especie

c) Tretaniento Mineral —  
\ndel Caelo  
\ndel Caelo  
\n
$$
h0 P y 0 K  
\n0 P y 0 K  
\n0 P y 0 K  
\n0 P y 0 K  
\n0 P y 0 K
$$

Las "unidades experimentales" serán materos.

La productividad del pasto se medirá según la producción de materia seca por matero.

Se cree inicialmente que puede existir interacción entre "Especie" y "iratamiento mineral del cuelo", es decir que las dos especies reaccionan en Atrum distinta ante los 4 tratamientos minerales.

El propósito del experimento es entonces ver si cada uno de los factores With de Tuelo", "Especie" y "Tratamiento Hinoral") ajerce o no una influencia significativa sobre la productividad del pasto y aderás ver si la interacción "Aspecie X Pratemiente Cineral' de cumuludativa.

Los tratamientos son todas las posibles combinaciones de "Tipo de Suelo" "Especie" y "Tratamiento Mineral" a distintos niveles. El número de tratamient es entonces  $(2 \times 2 \times 4) = 16$ Núrero de niveles para "Tipo de Suelo" Número de niveles para "Especie" Número de niveles para "Tratamiento Mineral"

Los 16 tratamientos son los siguientes:

A esto se debe premete aimedo lactorial se denomine Factorial (2 x 2 x

 $-18-$ 

Como el número de tratamientos es 16, el mínimo número de unidades experimentales (materos) requerido para una Replicación es 16. Asi, cada tratamien to se aplica a un matero. Si se desea hacer 2 replicaciones debemos user 32 ma teros y aplicar cada tratamiento a 2 materos, etc.

# 6.) DISETO DE BLOQUES INCOMPLETOS

Como su nombre lo indica, un Discño de Bloques Incompletos es aquel en el cual, por problemas de falta de espacio o falta de unidades experimentales, no se pueden aplicar todos los tratamientos a cada bloque, como sería lo ideal.

Los principales Diseños de Bloques Incompletos con:

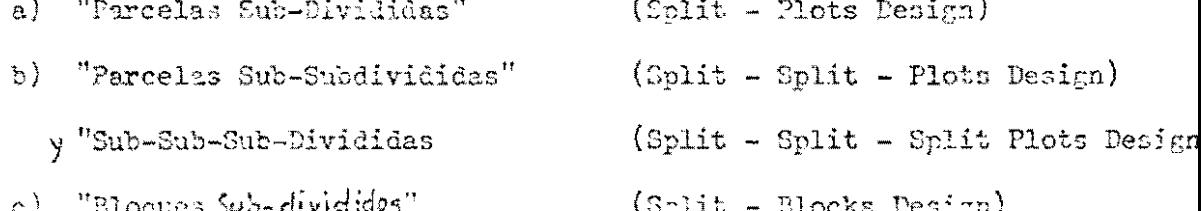

Diremos a continuación un ejemplo donde se aplicó un Discño de Parcelas Sub-Sub-Divididas.

## Ej. No. 9: Diseño de Parcelas Sub-Sub-Divididas con 4 Replicaciones

"Efecto del Thrips en la producción de yuca". Se desea ver el efecto que ejerce la plaga Thrips en la producción de 4 variedades de yuca, con y sin aclicación de insecticida, con y sin riego.

Hay 3 factores que afectan la producción de yuca, a saber:

"Variedad" — a 4 niveles  $\begin{matrix} v_2 \\ v_3 \end{matrix}$ 

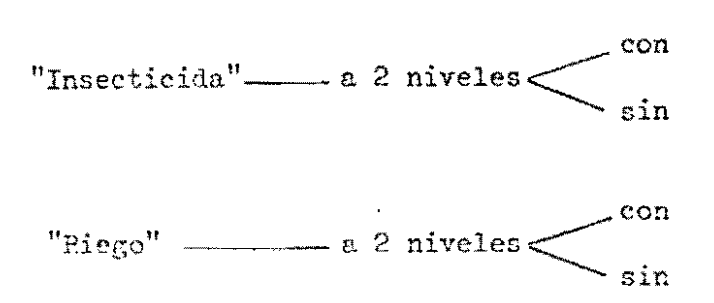

Si quisiéramos utilizar un Diseño Factorial de (  $\frac{1}{2}$  x 2 x 2) el mínimo número de unidades experimentales para una replicación sería 16. Es decir, deberíamos dividir el terreno en 16 unidades y aplicar a cada unidad, uno de los 16 tratamientos.

Desafortunadamente, se disponía para este experimento de dos terrenos separados y ninguno de ellos era lo suficientemente grande como para dividirse en 16 unidades.

Entonces se hizo lo siguiente: Se dividió cada terreno en 8 unidades; se sembraron en enda terreno las 4 suriefades en dos rrupos: el primero recibió insecticida y el seguido no. Al primer terreno se le aplicó riego; al otro terreno no, y para lograr las h replicaciones, se tenaron h observaciones de cada unidad.

La disposición se ve en el gráfico siguiente:

#### <u>TERRENO 1</u>

## CON RIFGO

#### TERRENO<sub>2</sub>

## SIN DI KOO

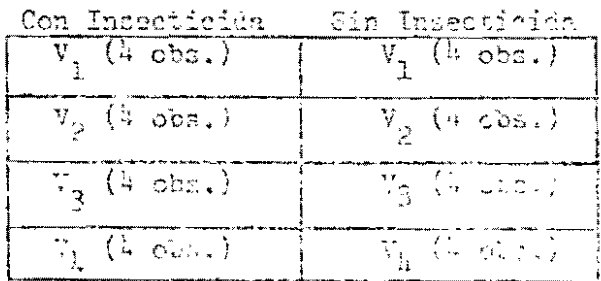

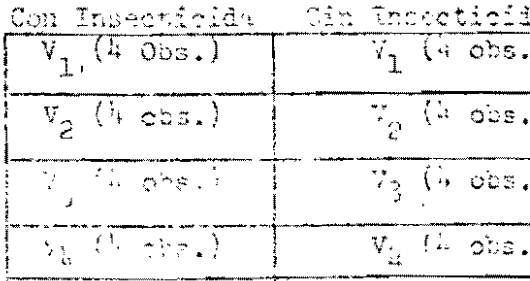

Cuáles son aqui los "bloques"? Los 2 terrenos; son bloques incompletos Forque no contienen todos los 16 tratamientos; el primer terreno contiene solo  $6$  tratamientos con Riego y el segundo contiene los  $8$  tratamientos sin Riego.

Entonces tenemos:

 $"Riego"$  \_\_\_\_\_\_\_\_ a 2 niveles. Hay 2 parcelas prin-Parcela Principal : cipales Sub-Parcela "Insecticida"-a 2 niveles. Hay 2 sub-parcelas  $\ddot{\phantom{a}}$ en cada parcela prin cipal  $\sigma$ Variedad"  $\equiv$  a  $\mu$  niveles. Hay  $\mu$  sub-sub-parce Sub-Sub-**-Parcela** las en cada sub-parcela

## Inconveniente de los Diseños de Bloques Incompletos:

El efecto del factor que se aplica a las parcelas principales queda con fundido con el efecto de bloques.

En el ejemplo anterior, el efecto del factor "Riego" está confundido con el efecto de "Bloque". Por esta razón, al utilizar un diseño de Parcelas Sub-Divi didas o sub-sub-divididas, se aconseja aplicar a las parcelas principales el factor menos importante de todos.

TOTA:

العمامات<br>المعاملة

)<br>إ

)

En las dos conferencias siguientes veremos cómo se analiza ceda uno de los tipos de diseño que han sido presentados hasta el momento.

-----0-----

#### ANALISIS ESTADISTICO DE ALGUNOS DISEÑOS BALANCEADOS BASICOS

Como se mencionó anteriormente, las técnicas de Análisis aplicables dependen del tipo de datos que se recolecten.

Hay dos tipos de datos: continuos y discretos.

 $\bf{a}$ ) Datos Continuos: son aquellos representados por cualquier número real dentro de un cierto rango. Por ejemplo, el aumento de peso de cada anima al final de cierto tratamiento medido en kg. Entre los datos puede habe números como 20 kg, 20.5 kg, 20.7854 kg, 40.05 kg, etc. en un rango que varia entre 7 y 60 kg digeres.

Otres ejemplos de datos continuos son: altura de un grupo de personas, medida en metros; area folear medida en  $cn^2$ ; cantidad total de materia seca en ka: etc.

b) Datos discretos: son squellos que solo pueden representarse por determi nados valores dentre de un clerto rango. Generalmente, se representan por números enteros. For ejemplo: el número de vacas prefiadas en cada,una de 5 finess de 60 vacas. Se obtendríamentonces 5 datos, y cada uno puede ser un valor entero entre 0 y 60.

Un grupo de datos para este ejemplo es:

Place 1 Finea 2 Finea 3 Finea 4 Finea

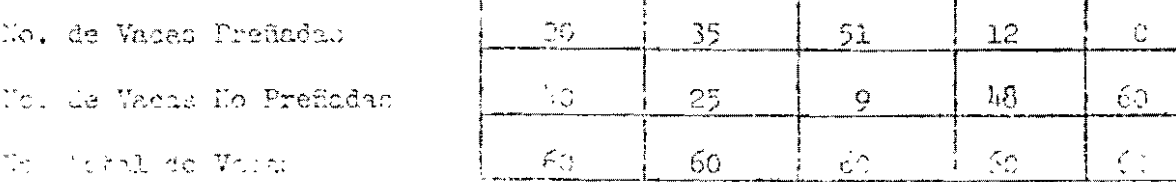

i i froma sud as males lainning priñe a nobae de forza e ena dediodas met vanariet koku kuntu e Shilin.

Otros ejemplos de datos discrefos son: el número de ramificaciones en plantas de yuca; el número de niñas en familias de 5 hijos; el número de recuperaciones entre pacientes tratados con distintas drogas; etc.

Nos varos a concentrar en el análisis de datos continuos. Si se desea com parar dos medias utiliza la "Prueba T". Si se desean comparar varias medias simultaneamente, se utiliza el Análisis de Varianza (ANOVA).

Así, la técnica de análisis utilizada para los distintos diseños es el ANOVA.

El AMOVA esencialmente setara la varianza total en componentes de varianza debidos a los distintos facteres. Luego analiza cuán importantes son estos compo nentes de varianza y con base en eso concluye sobre si un determinado factor produjo, o no, un efecto significativo en los resultados; es decir, establece si exis te o no una diferencia cignificativa entre las redias de los distintos niveles del factor.

Cada diseño obedece a un modelo matemático determinado y por lo tanto su -ANOVA se realiza en una forma específica. Si el diseño es balanceado, los conputos necesarios para hacer el Análisis de Varianza se efectúan de acuerdo a patrones convencionales.

A continuación presentaros la forma como se lleva a cabo el Análisis de Va rianza para algunos diseños balanceados básicos.

"Willizaremos ejemplos.

1. Digeño Completamente al Asar

E: No. 1 De desea comparar el efecto de 2 tipos de pasto - Brachiaria y Nativosobre el aumento de peso en novillos Zebú de 2 años, durante un período de 6 meses.

Se dispone de un grupo homogéneo de 10 novillos (grupo homogéneo en el sentido de que son del mismo sexo y no difieren significativamen te en edad, peso, condiciones de manejo, etc.).

Tenemos lo siguiente:

) Se desea ver el efecto de un factor "Tipo de Pasto", a 2 nive- $-1$ Brachiaria les

ii) Las unidades experimentales (novillos) son homogéneas.

Por estas 2 razones el diseño apropiado es el Completamente al Azar.

Se separaron al azar los 10 novillos en 2 grupos de 5 dandole a cada grupo un tipo de pasto. Los resultados fueron los siguientes:

lesgruaciones: Aumento de peso por animal, en kg.

Grupo 1

Grupo<sub>2</sub>

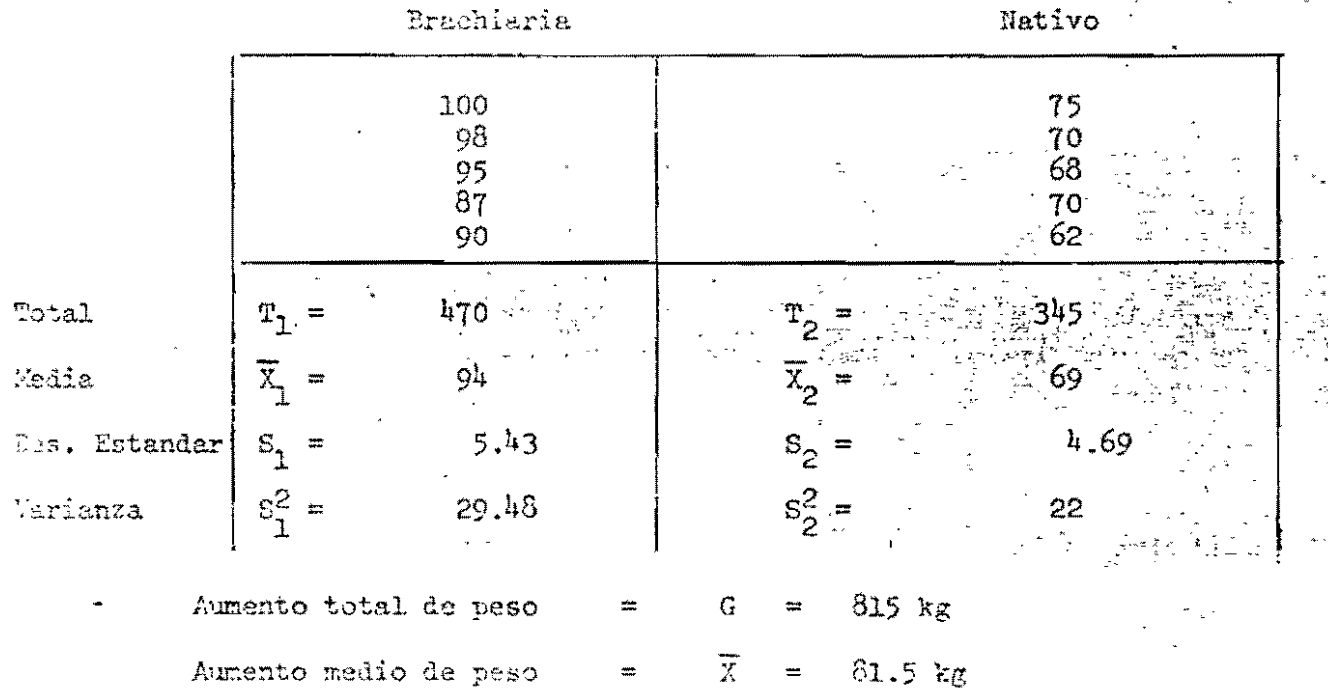

El objeto es comparar los aumentos promedio de peso con pasto Brachiaria y con pasto Mativo, es decir, poder responder a la pregunta: Es 94 significati-Vanente mayor que 69? En este caso - específico (comparación de 2 medias), te nemos dos alternativas de análisis que son equivalentes: la Prueba T y el Anális de Varianza para un diseño Completamente al Azar.

a) Trueba r -  
\nT calculado:  
\n
$$
\frac{\overline{x}}{s} = \frac{\overline{x}}{n_1} - \frac{\overline{x}}{2}, \text{ donde } s = \sqrt{\frac{n_1 s_1^2 + n_2 s_2^2}{n_1 + n_2 - 2}}
$$

y este " T calculado" sigue la distribución T de student con  $(n_1 + n_2 - 2)$  grados de libertad.

Reemplazando los valores de  $\overline{x}_1$ ,  $\overline{x}_2$ ,  $n_1$ ,  $n_2$  y S para calcular T, tenemos:

$$
S = \sqrt{\frac{5 (29.43) + 5 (22)}{5 + 5 - 2}} = 5.672
$$

$$
T = \frac{5h - 69}{5.672 \sqrt{1/5 + 1/5}}
$$
 = 6.97

El valor del T calculado es mayor en cuanto mayor sea la diferencia entre dos medias.

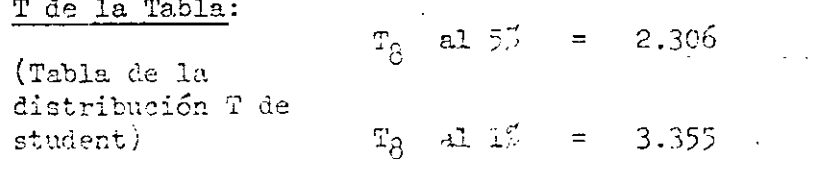

Perla de Decisión:

Si T calculade > T tabla a un nivel de similiere a, entonces la diferencia entre las dos monico en r rificativa a nivel a.

Si T calculado. <T tabla a un nivel de significación a, entonces la diferencia entre las dos medias no e significativa a nivel  $\alpha$ .

En nuestro ejemplo vemos que la diferencia entre las dos medias (94 y 69). sí es significativa tanto a nivel del 5% como del 1%. Dicho en otras palabras: e novillos Zebú de 2 años el pasto Brachiaria produce un aumento promedio de peso d  $94$  kg, que es significativamente superior al producido por el pasto Nativo, 69 kg y la probabilidad de equivocarnos al afirmar lo anterior es solo de un 1%.

### b) Análisis de Varianza para un Diseño Completamente al Azar

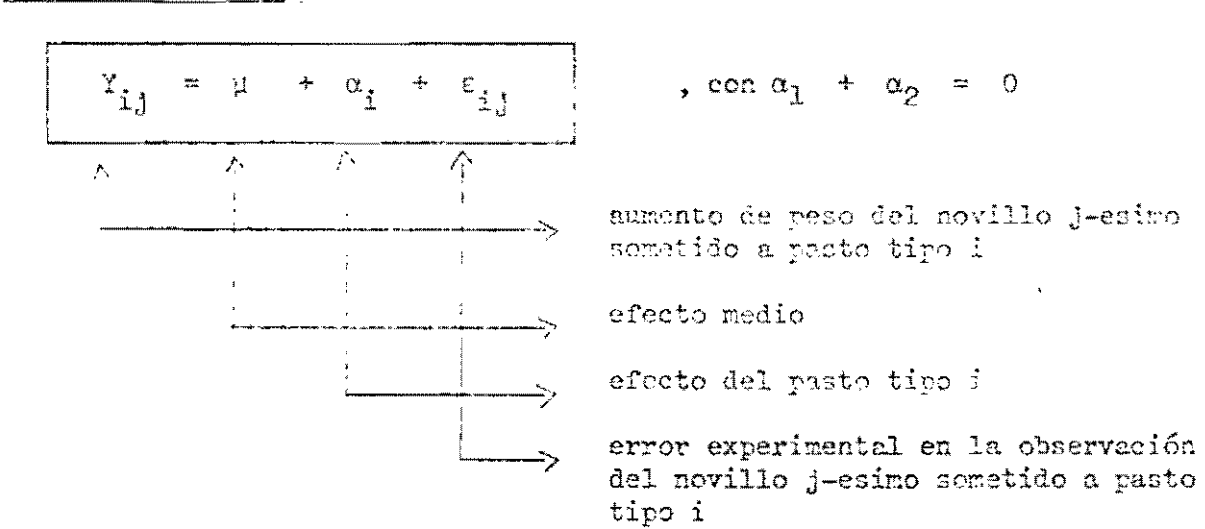

Modolo Matemático

 $\pm$  = 1, 2

 $1 = 1, 2, 3, 4, 5$ 

 $\frac{\text{Hic6}}{2}$  and  $\frac{\text{Hic6}}{2}$  and  $\frac{\text{Hic6}}{2}$  and  $\frac{\text{Hic6}}{2}$  and  $\frac{\text{Hic6}}{2}$  $\frac{1}{2}$  rara i = 1, 2

Esti hipótesis nos dien que el efecto del tipo de pasto sobre el aumento de peso es milo.

EL CLOVA tiene per objeto probar ai esa hipótesis es falsa o nó. Presen tamos a continuación la tabla del ANOVA correspondiente a nuestro ejemplo, indica do como efectuar los eáleules. Las explicaciones correspondientes a "causas de

variación", "g.l.", "S.C.", "C.M.", "Fcalc." y "F tabla" se pueden extender a los demás diseños.

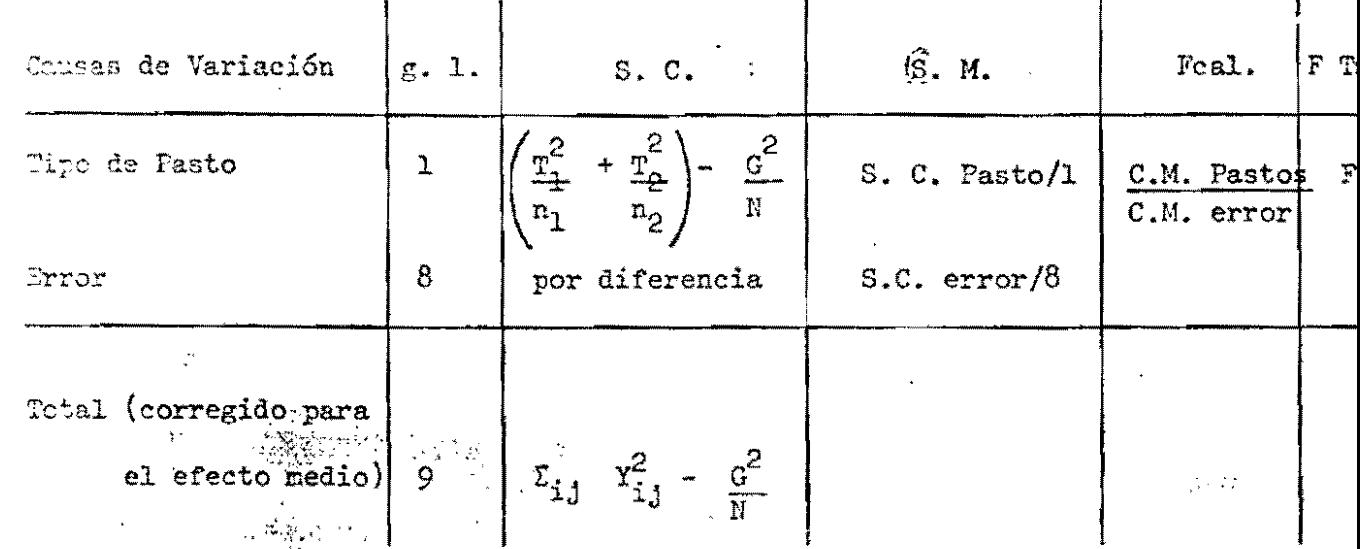

Por "causas debrariación" se entienden los distintos factores que influeye sobre el aumento de peso del novillo. El "Error" es una causa de variación debid a que encierra una serie de factores no controlables por el experimentador, que a teran el aumento de peso de los novillos, (p.e. clima, metabolismo del animal, pr forencias, competencia entre animales, etc.).

Por "gradoide libertad" (g.l.) se entiende la libertad que se tiene para e timar los distintos efectos. Por ejemplo, para estimar los efectos del tipo de p to,  $\alpha_1$  y  $\alpha_2$ , solo poseemos l grado de libertad puesto que  $\alpha_1 + \alpha_2 = 0$ . Es decir, podemos estimar libremente uno de los efectos; el otro queda automáticamente dete minado pues su suma debe ser cero. En general, si deseamos estimar el efecto de un factor con n niveles y existe la restricción de que la suma de los efectos sea cero, el número de grados de libertad será n-1.

Por "suma de Cuadrados" (S.C.) debida a un cierto factor, se entiende la tura de los cuadrados de las desviaciones de las medias de ese factor con respecte a la media general. Asi, la S.C. debida al tipo de pasto es:

La Sumaliquadrados del error, que normalmente se obtiene por diferencia, también se puede calcular como  $\sum (x_{ij} - \bar{x}_{ij})$ , (desviación de cada observación con respecto a la media de celda) y estima la varianza pura. (Sin efectos de frafamiculo,

S. C. Parts = 
$$
n_1 (\overline{x}_1 - \overline{x})^2 + n_2 (\overline{x}_2 - \overline{x})^2
$$
  
\n= 5 (94 ÷ 81.5)<sup>2</sup> + 5 (69 - 81.5)<sup>2</sup>  
\n= 1562.50  
\nS. C. Total =  $(x_{11} - \overline{x})^2 + (x_{12} - \overline{x})^2 + ... + (x_{25} - \overline{x})^2$   
\n= (100 - 81.5)<sup>2</sup> + (98 - 81.5)<sup>2</sup> + (95 - 81.5)<sup>2</sup> + ... + (62  
\n= 1768.59

Se puede comprobar numéricamente que las siguientes expresiones son iguale

S. C. Pastos = 
$$
n_1 (\overline{X}_1 - \overline{X})^2 + n_2 (\overline{X}_2 - \overline{X})^2 = \left(\frac{n_1^2}{n_1} + \frac{n_2^2}{n_2}\right) - \frac{n_1^2}{n_1}
$$
  
\nS. C. Total =  $(X_{-1} - \overline{X})^2 + ... + (Y_{25} - \overline{X})^2 = 2Y_{ij}^2 - \frac{n_1^2}{2!}.$ 

 $\equiv$ 

```
\ndonde: 
$$
T_1
$$
 = total para pesto tipo 1\n $T_2$  = total para pesto tipo 2\n $G$  = gran total\n $N$  = número total de novillos\n $n_1$  = número de novillos que reciten pasto tipo 1\n $n_2$  = número de novilics que reciten pasto tipo 2\n $T_3$  exaresión  $\frac{q^2}{q}$  so denomina " factor da corrección".\n
```

For  $\lim_{\delta\to 0} \frac{\log\log N}{\log\log N}$  (C.M.) are actions one coming  $\frac{\log\log N}{\log 1}$ .<br>E.R. and with with n inning is leader communication is variance debido a los distintos fattorer.

 $\ddot{\cdot}$ 

÷,

 $\mathbf{y}$ 

 $\sim 40$ 

 $\ddot{\phantom{0}}$ 

Asi: C. M. (Pastos) es un estimativo de la varianza del aumento de peso debida al tipo de pasto; llamémosla  $\sigma^2$ -pasto.

Es decir C.M. (Pasto) estima  $\sigma^2$ - Pasto (varianza debida a Pastos) C.M. (error) estima  $\sigma^2$  (varianza total )

..La F Calculada " (F calc.) es un cociente de Cuadrados Medios, donde el denominador es siempre el C.M. error.

Ej.: La F calc. para tipo de pasto =  $C.$  M. Pastos C. M. Error  $j^{\prime\prime}$ . La F calc.; estima el cociente G<sup>2</sup>-Pastos , y sigue la distribución F con 1 g.1. para el numerador  $y/8$  g.1. para el denominador.

 $\mathcal{L}$  Es de esperar que  $\sigma^2$ -Pastos  $> \sigma^2$ , sie/efedo debido *a Paslos* se eree sign Si el cociente  $G^2$ -Pastos, estimado por F calc., es "grande", el efecto debido a<sup>"</sup>tipo de pastos es significativo.

Si el cociente es "pequeño", el efecto debido a tipo de pastos no es sigr:ificati vo.

:>

La medida de lo "grande" o "pequeño" que sea este cociente lo da la "F de la Tabla".

Regla de Decisión : Si F calc.  $\sum$  F tabla a nivel  $\alpha$  , entonces se rechaza . La hipótesis  $H_0$  a este nivel. Esto significa que el  $\frac{d}{dt}$ efecto factor es significativo a nivel  $\alpha$  . Es decir existe una diferencia significativa entre las medias de los distintos niyeles del factor.

> Si F calc.  $\angle$  F tabla a nivel  $\alpha$ , entonces <u>no se</u> puede rechazar la hipótesis H<sub>O</sub> a este nivel. Esto significa que el efecto del factor no es significativo a nivel  $\alpha$  . Es decir, no existe diferencia entre las medias de los distintos niveles del factor.

Como podemos apreciar, el ANOVA concluye sobre si existen o no diferencias entre medias mediante análisis de componentes de varianza.

Daremos en seguida la tabla del ANOVA correspondiente a nuestro efemplo No. 1, con valores numericos.

S.C. Total =  $(100^2 + 93^2 + 95^2 + ... + 62^2) - \frac{815^2}{10} = 68191.00 - 62422.50 = 1703.50$ S.C. Pastos=  $\left(\frac{470^2}{5} + \frac{345^2}{5}\right)$  -  $\frac{615^2}{10}$  = 67965.00 - 62422.50 = 1562.50 S.C. Error = S.C. Total - S.C. Pastos = 1768.50 - 1562.50 = 206.00

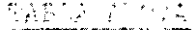

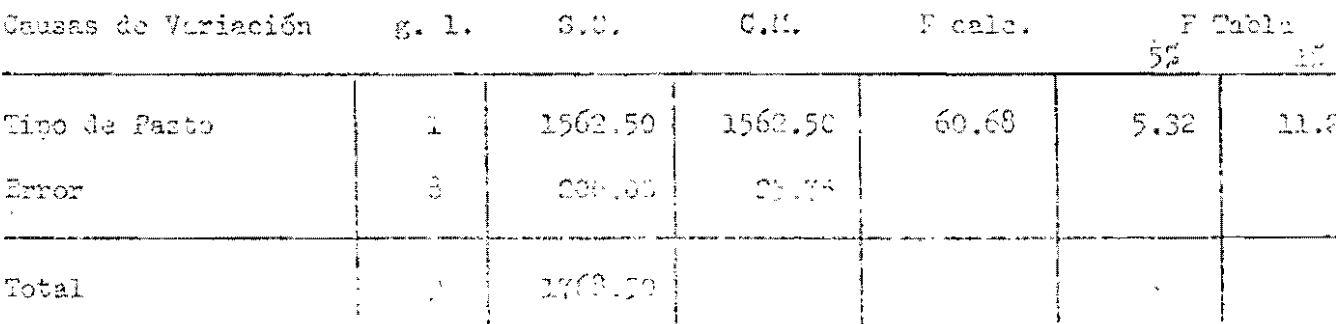

Como F cela. > F tabla tanto a nivel del 5% como del 1%, entonces se reche la hipótesis  $H_0$  ( $\alpha_j = 0$  i = 1,2) con una probabilidad de error de solo 1%.

Es decir el efecto de tipo de pasto es significativo a un nivel del 15 (por leso apararen dos asteriscos en la tabla cu frante del factor tito de pasto).

Este implica que el aumento promodio de peso debido a pasto brachiaria es significati amente nagor que al debido o pasto Mativo.

Se desea comparar el efecto de 3 dietas alimenticias sobre la  $EJ.$  No. 2: ganancia por peso de un grupo de 24 novillos, en un año. 12 de los novillos estarán en una finca con condiciones mínimas de manejo: los otros 12 en otra finca con mejores condiciones de manejo.

Tenemos lo siguiente: Se desean ver los efectos de:

 $a$  3 niveles  $\leftarrow$  Dieta 2<br>Dieta 3

 $\mathcal{F}$ inca 1 (Condiciones mínimas de  ${\rm'Blogues}^{\rm u}$ a 2 niveles $\langle$  $mene$ jo) Finca 2 (Mejores condiciones de  $mene$ jo $)$ En estas condiciones el diseño apropiado es el de Bloques al Como el mínimo número de novillos que debemos tomar de Azar. cada finca para una replicación del experimento es 3, y tene-

Dieta l

mos 12, podemos utilizar 4 novillos para cada tratamiento para un Diseño de Bloques al Azar belanceado. La distribución de los animales será la siguiente:

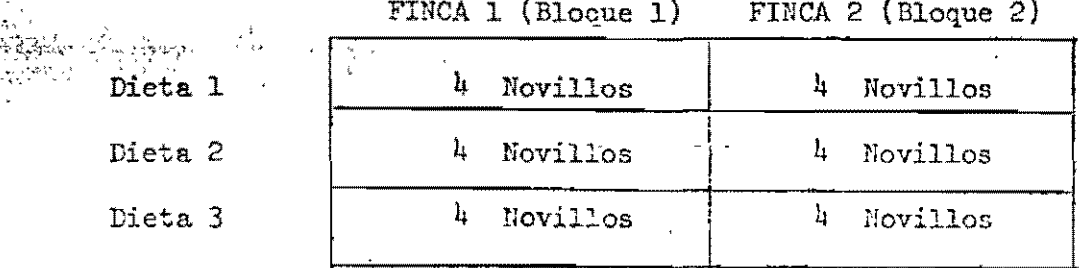

Observaciones: Ganancia de peso por novillo, en kg. Número de observaciones  $24$ Número de novillos en cada bloque 12 Número de novillos en cada dieta 8 Número de novillos en cada replicación = 6

'Dieta"

## ANALISIS DE VARIANZA PARA UN DISEÑO DE BLOQUES AL AZAR

Modelo Matemático

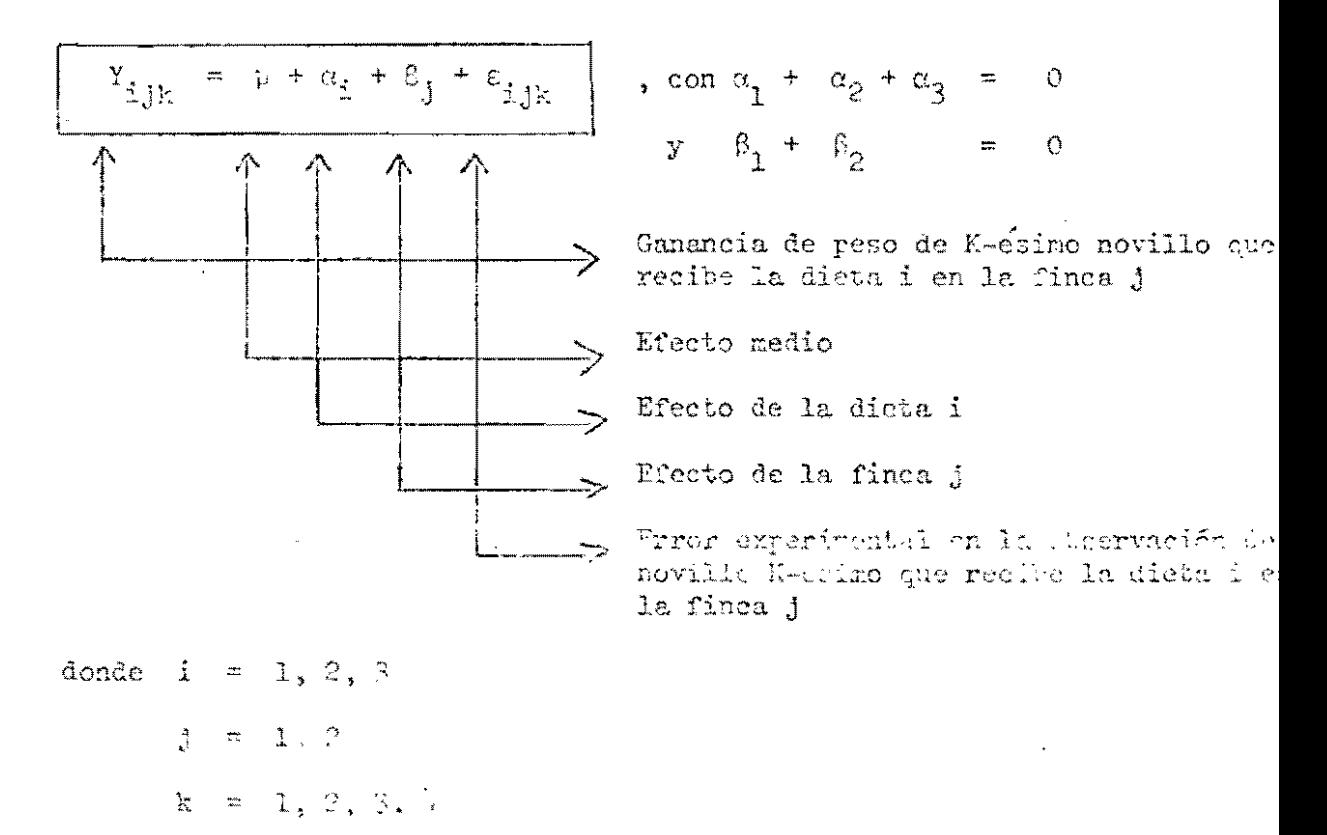

Fipótesis a Frober: a)  $H_1: a_2 = 0$  para  $i = 1, 2, 3$ b)  $F_p : \beta_j = 0$  para j = 1, 2.

La hipótesis li, nos dice que el efecto de la Dieta sobre la gamancia de pe es nulo. Es decir, no existe diferencia entre las dietas con respecto a la ganan de paso obtenida en novillos. In hipótasio N, too l'es que el efecta de la Finas es nulo, o sea que la garancia da peso es sensitlemente igual en cusiquiera de la sor finnas.

U Antico e de traitema ligura of a portamo den a conhecer, con estado des hichthach.

Presentinam a souti musica returnada para sempapoudicale a numéro aj pho No. 2, indicated class of the context leaders.

 $-32-$ 

No se dará, en este caso, la tabla del ANOVA con valores numericos.

'La interpretación de "Causas de Variación", "Grados de Libertad", "Suma de Cuadrados", "F calculada" y "F tabla" es la misma que se dió para el ANOVA correspondiente al Diseño Completamente al Azar.

#### TABLA DEL ANOVA

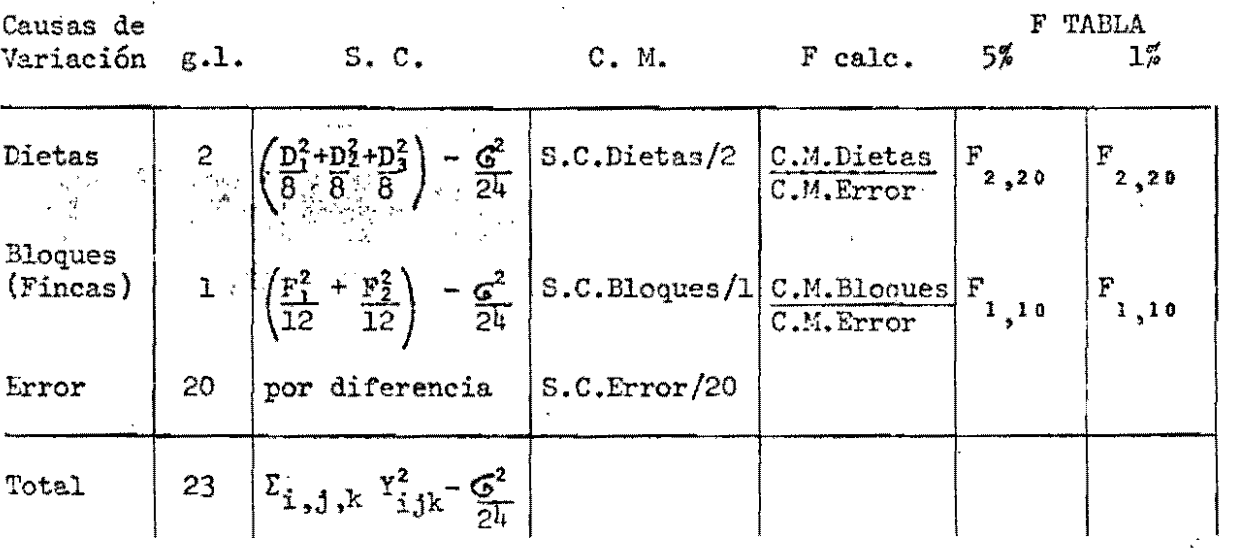

donde  $D_1$ ,  $D_2$ ,  $D_3$  = totales para Dietas 1, 2 y 3 respectivemente

 $F_1, F_2$ totales para fincas 1 y 2 respectivamente  $=$ 

gran total

 $\overline{\mathsf{c}}$ 

 $2<sub>k</sub>$ 

número total de unidades experimentales (novillos)

número de unidades experimentales por Dieta 8

número de unidades experimentales por Finca  $12$ 繧

 $\Sigma$   $Y_{i,j,k}^2$ suma total de cuadrados

valores encontrados en la tabla de la distribución F con 2  $F_{2,20}$  al grados de libertad para el numerador y 20 para el denominado para niveles del 5% y del 1% respectivamente.  $5.7 \times 1.1\%$ 

Valores encontrados en la tabla de la distribución F con 1  $F_{1,20}$  al grado de libertad para el numerador y 20 para el denominado: 5% y al 1% para niveles del 5% y del 1% respectivamente.

 $\frac{1}{33}$ 

Regla de Decisión

 $\mathcal{N}^{\mathcal{A}}$ 

<u>Para Dietas</u>: Si F calc.  $\geqslant$   $\text{F}_{2\,,20}$  a nivel  $\alpha$ , se <u>rechaza la hipótesis H<sub>1</sub></u> ( ese nivel. Es decir, sí existen diferencias significativas entre las dietas.

• o ---

Si F cale.  $\langle$  F<sub>2</sub>,20 <sup>a</sup> nivel  $\alpha$ , <u>no se puede rechazar H<sub>1</sub></u> a e, nivel. Es decir, no existen diferencias entre las dietas.

Si F calc.  $\geq$   $F_{1,20}$  a nivel  $\alpha$ , <u>se rechaza H<sub>2</sub></u> a ese nivel.<br>Es decir, s1 existen diferencias entre los bloques (fincas Si F cale.  $\leftarrow$   $F_{1,20}$  a nivel  $\alpha$ , <u>no se puede rechazar H<sub>2</sub></u> a e, nivel. Es decir, no existe diferencie significativa entre los bloques.

3. DISENO CUADRADO LATINO

**EJe. 170. 3:** Se desea comparar el efecto de 6 soluciones químicas sobre el sentico del olfato del embrión de ave.

> Las soluciones son A = aire, B = acetato de amil, C = dicl roetano, D = cetona, E = ácido fórmico y F = cloroformo Se cree que el orden en que se aplican las soluciones al embrión influye en su efecto. Es decir que, por ejemplo, el embrión reacciona diferentemente al aplicarle primero aire y luego ácido fórmico que si se le aplica primero clo roformo y luego ácido fórmico.

Una forma de medir la respuesta del embrión a las solucion quimicas es determipando la rapidez con que late su corazó

Asi, se observará para cada embrión el número de latidos de su corazon por unidad de tiempo. Por razones de mane jo, se desea utilizar para este experimento el menor núnero rosible de embriones.

Dado que tenemos é soluciones y 6 "órdenes de aplicación", el diseño que nos permite medir estos efectos con el menor número posible de embriones es Un Diseño Cuadrado Latino  $C_0$  (6 x 6).

Necesitamos entonces 6 embriones.

Una forma de aplicar las soluciones a los embricaes para un Cuadrado Iatino de  $(6 \times 6)$  es la siguiente:

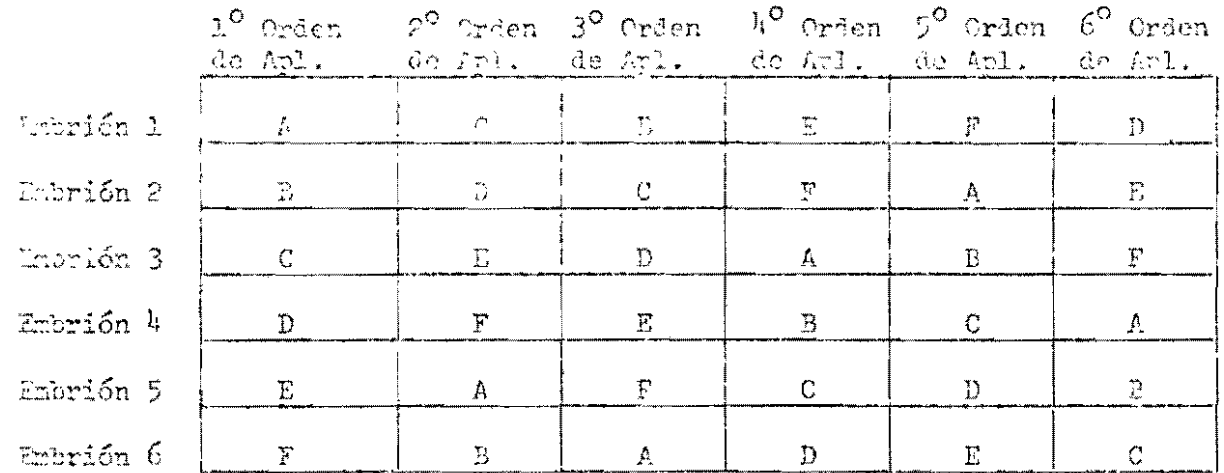

Nótese que cada entrión recibe las 6 soluciones en los 6 órdenes distinto: y reda "órden de aplicación" consta de las 6 soluciones. Tenemos entonces 3 clasithe minnes of factores:

 $\cdot$  )

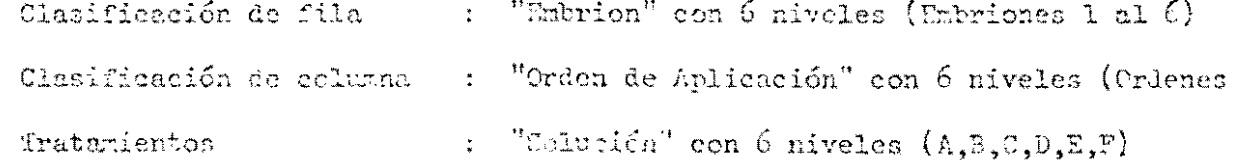

Con este diseño no se pueden estimar los efectos de interacción entre los distintos factores, debido al reducido número de unidades experimentales.

Los resultados de este experimento fueron los siguientes:

## NUMERO DE LATIDOS DEL CORAZON POR UNIDAD DE TILMPO

Total

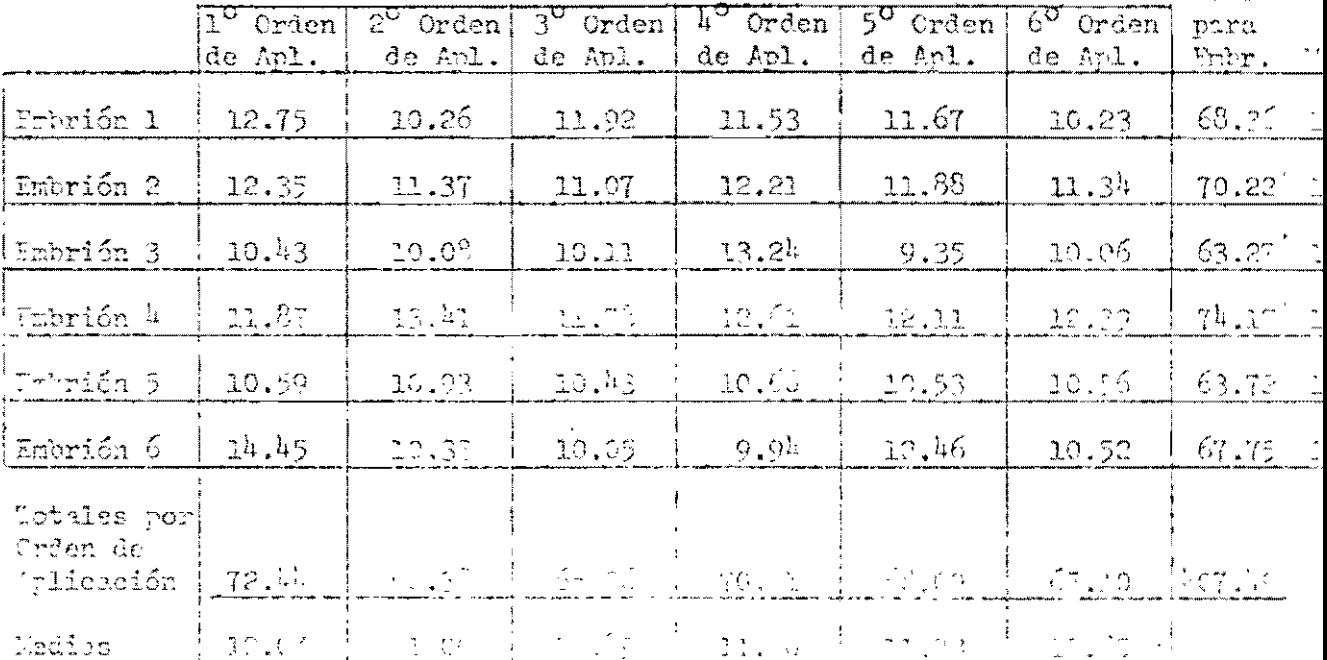

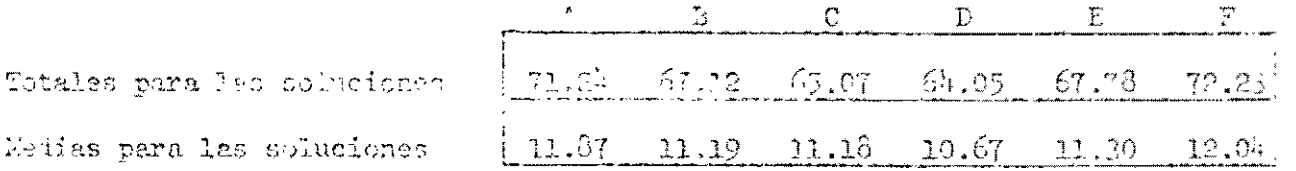

AUGUSIS OL VARIANZA RAMA UN DISUÑO CLEMENTO IALIAD

Modelo Manamético;

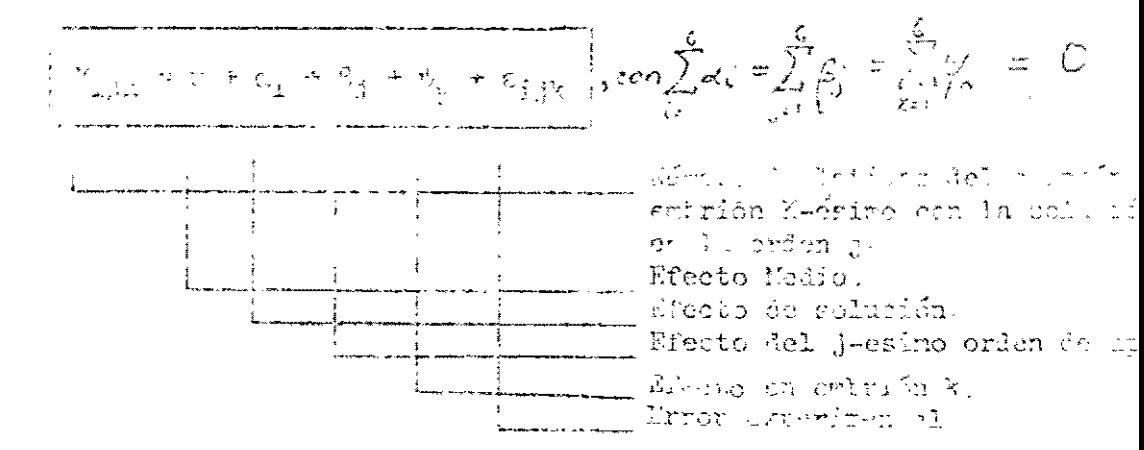

donde

 $= 1, 2, 3, 4, 5, 6$ i  $1 = 1, 2, 3, 4, 5, 6$  $k = 1, 2, 3, 4, 5, 6$ 

Hipótesis a probar:

a)  $H_1$  :  $\alpha_i$  = 0 para i = 1, 2, ..., 6 b)  $H_2$  :  $\beta_1$  = 0 para  $j = 1, 2, ..., 6$ c)  $\lim_{k \to \infty} \psi_k = 0$   $\pi$  para  $k = 1, 2, ...$ , 6

Lashipótesis H<sub>1</sub>, H<sub>2</sub>, H<sub>3</sub> nos dicen respectivamente que el efecto debido a las soluciones, el efecto debido a los ordenes de aplicación y el efecto debido a los embriones, son nulos. El ANOVA tiene por objeto rechazar o no estas hipótesis.

A continuación presentaremos la tabla del ANOVA correspondiente a nuestro ejemplo, indicando cómo efectuar los cálculos. Seguidamente mostraremos la tabla final del ANOVA y daremos su interpretación.

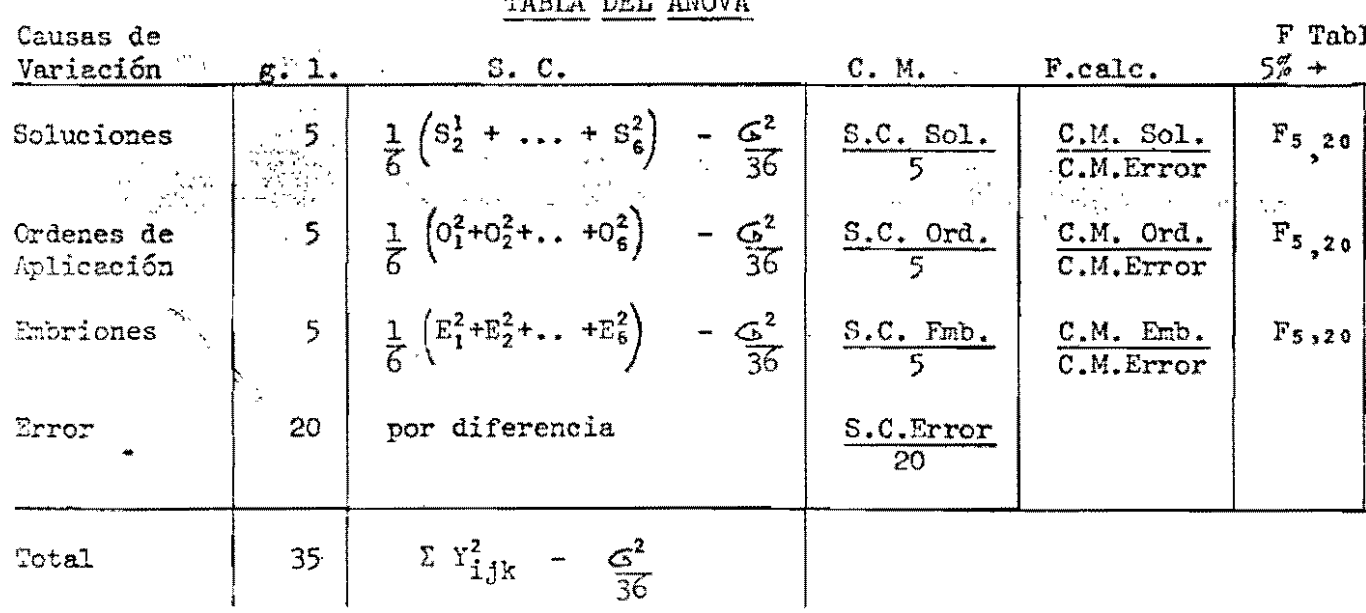

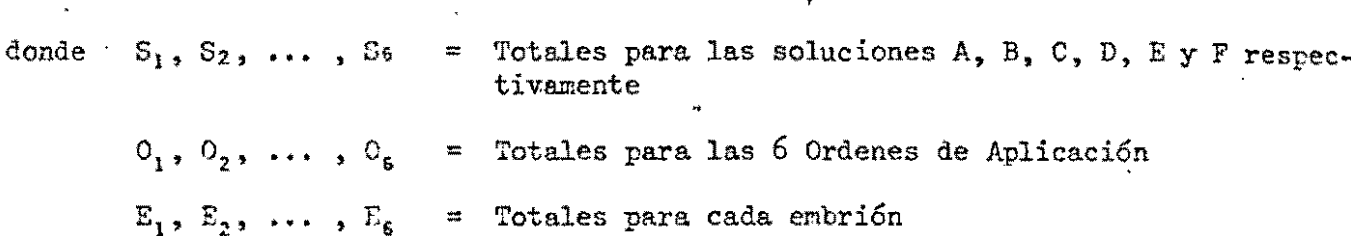

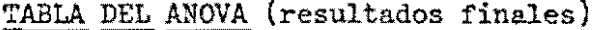

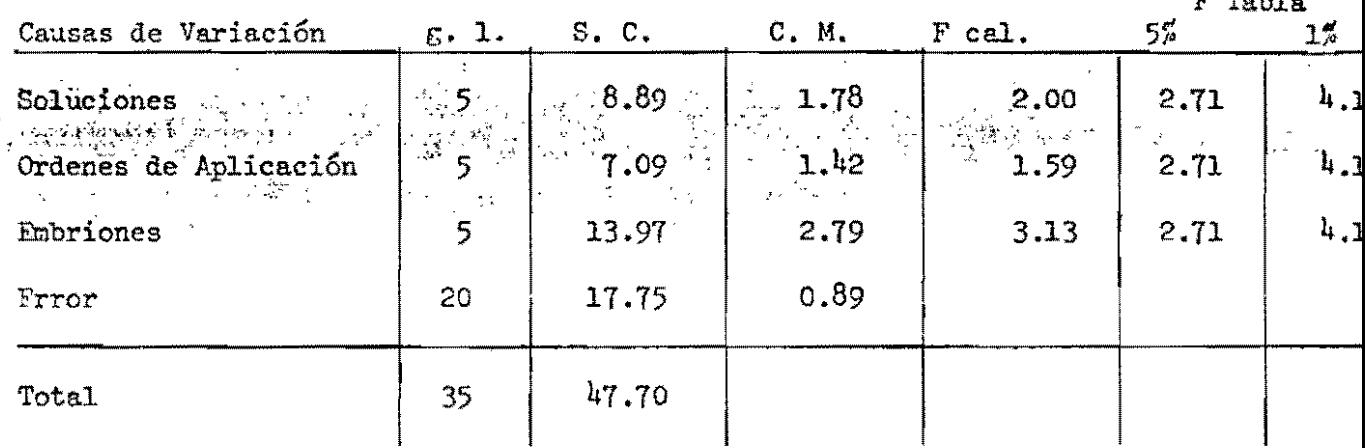

A partir de este Análisis de Varianza podemos concluir que:

La diferencia entre las Soluciones no es significativa.

La diferencia entre los ordenes de Aplicación no es significativa.

Existen diferencias entre los embriones, a un nivel del 5% de significancia

# DISEÑO CUADRADO GRECO-LATINO

Con objeto de explicar cómo se analiza este tipo de diseño, utilizaremos com ejemplo el No. 7 de la primera conferencia, que corresponde a un Diseño Cuadrado G Latino de  $(3 \times 3)$ .

\* No se efectuarán cálculos numericos en esta ocasión.

Ej. No. 4: Se desea comparar el rendimiento de 3 variedades de fríjol, con 3 tipos de fertilizante en 3 tiempos de siembra. El terreno di ponible presenta 3 zonas bien marcadas: Fértil, Semi-fértil y Estéril.

38.

No se desea medir el efecto de interacciones.

Para nedir el rendimiento, se toma el peso seco del grano a la cosecha en cada parcela. Se harán 2 mediciones por parcela. In disposición de los tratamientos a las unidades experimentales es como se ve en la figura:

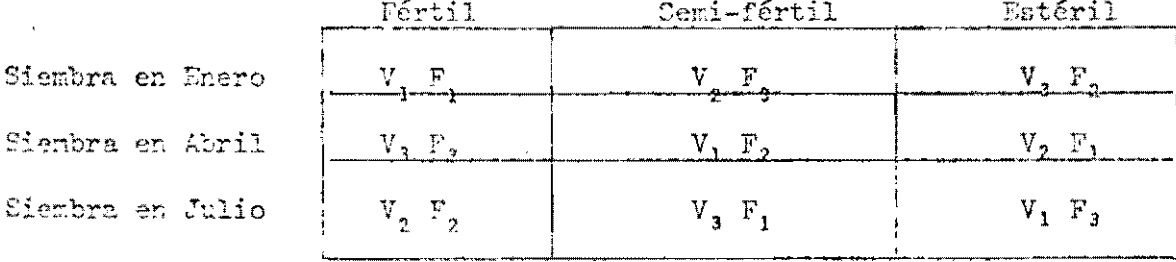

Cada casilla representa una unidad experimental (parcela, en este ejemplo). For consiguiente, nuestre discño consta de 9 unidades experimentales. Se temarán 2 rediciones del peso sego del grano a la cosecha por parcela; es decir, tendremos un total de 18 observaciones.

Como el número mínimo de unidados para una Replicación es 9, el número míni ot rediciones necesarias os 2; homos tomado 18 mediciones lo cual nos permite hace 2 replicaciones del experimento. ( $\sim$   $E1$  efecto debido a "Replicación" no tiene sem tido ser nedido).

Entonces tenemos cuatro clasificaciones, cada una con igual número de nivel

la. Clasificación: "Variedad" a 3 niveles Sa. Cl rificación: "Tipo de fertilizante" a 3 niveles< 3:. Clasificamén: "Timo de siembra" a 3 niveles Wa. Clasificación: "Dleques" a 3 niveles Semi-Fertil Estéril

Modelo Materático:

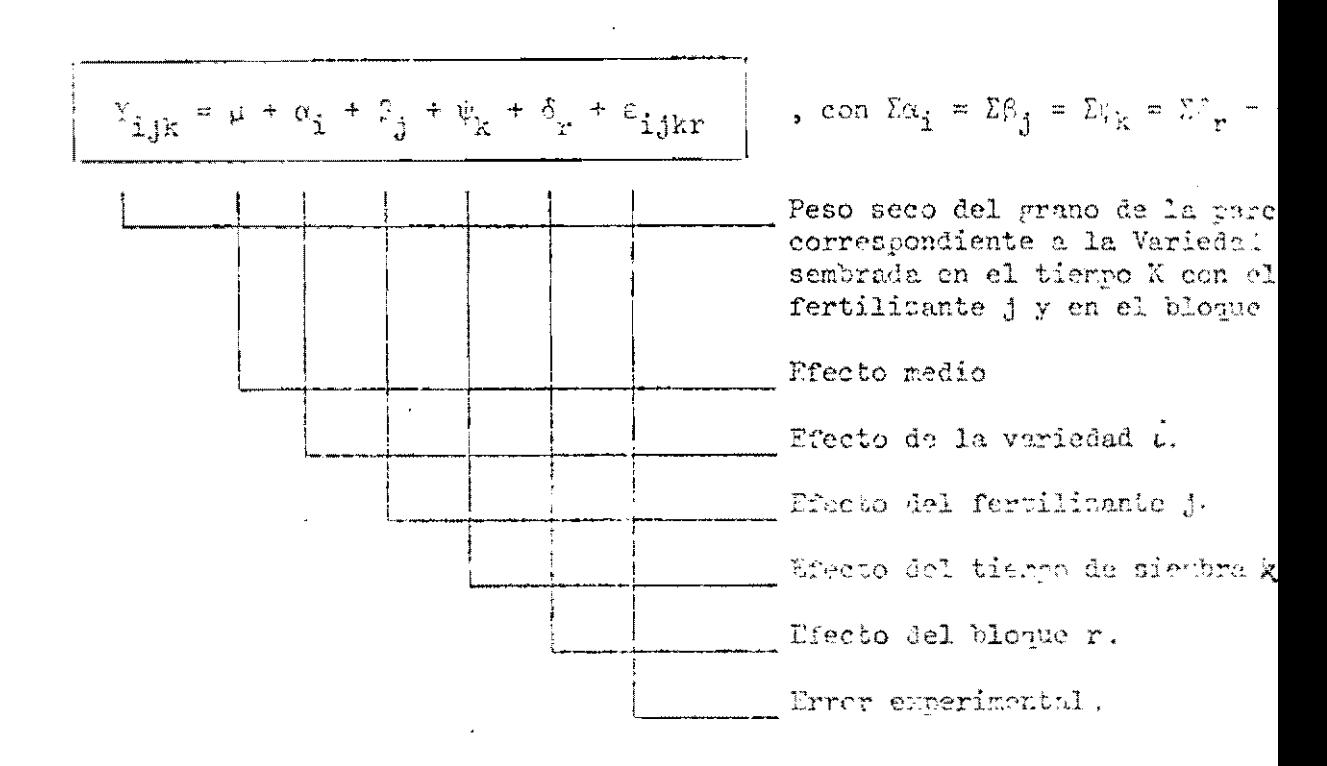

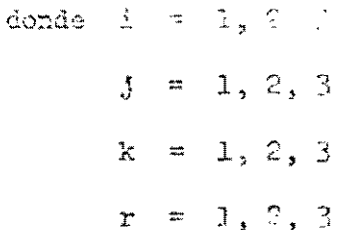

## Hipótesis a Probar

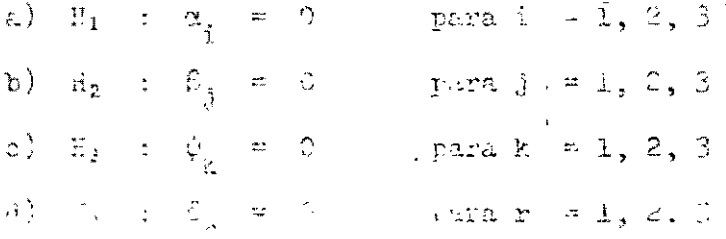

Las Dieuvents Mysters Las Mastria (1989) of the Marian and allowed the Last Common the a las verledales, al clarie luist alla line individuale. As fertilizazie, el efec debido a los tiempos de aientra y el precto de llaque men nulos.

El ANOVA tiene por objeto rechazar o no estas hipótesis.

41.

A continuación presentamos la tabla del Análisis de Varianza, indicando cómo efectuar los cálculos.

TABLA DEL ANOVA

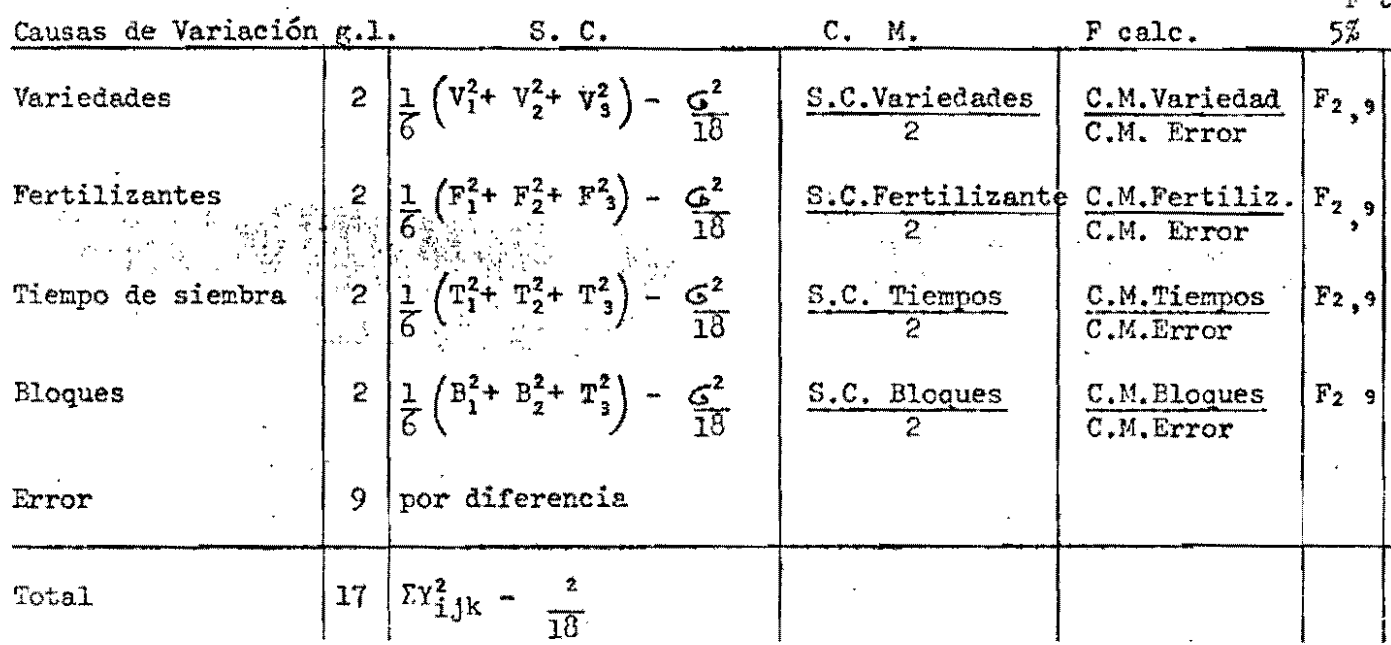

donde  $V_1$ ,  $V_2$ ,  $V_3$  = Totales para las variedades 1, 2 y 3 respectivamente  $F_1$ ,  $F_2$ ,  $F_3$  = Totales para los fertilizantes tipos 1, 2 y 3  $T_1$ ,  $T_2$ ,  $T_3 =$  Totales para Enero, Abril y Julio respectivamente  $B_1 - B_2$ ;  $B_3 =$  Totales para los bloques 1, 2 y 3 

Regla de Decisión

Pruèba para Variedades: Si F calc.  $\geq$  F tabla a nivel  $\alpha$ , el efecto debido a las variedades es significativo a ese nivel. Es deci existe diferencia en el rendimiento de las 3 variedad Rechazamos la hipótesis H1.

> Si F calc. $\angle$  F TAbla a nivel  $\alpha$ , el efecto debido a las variedades no es significativo. Es decir, no existe diferencias entre los rendimientos de las 3 variedade No podemos rechazar la hipótesis H1.

 $\begin{array}{c} \mathcal{L}_{\text{max}} \rightarrow \\ \frac{1}{\sqrt{2}} \mathcal{L}_{\text{max}} \end{array}$ 

Prueba para Fertilizantes: (sigue la misma regla de decisión) Prueba para Tiempo de Siembra: (sigue la misma regla de decisión) (sigue la misma regla de decisión) Prueba para Bloques:

 $42 -$ 

#### DISEÑOS FACTORIALES 5.

En un experimento que dura 6 meses, se desea comparar el aumento  $\therefore$  No. 5: de peso de terneros de 4 meses de edad en 3 tipos distintos de pradera (Pará, Pará con Stylosante y Stylosante) que reciben, o nada de concentrado o 1 kg. de concentrado diario por animal. Se desea ademas medir el efecto de la interacción Pradera x Con centrado; es decir, ver cual es el resultado de dar o nó concen trado con cada tipo de pasto.

La situación es la siguiente: Deseamos ver el efecto de 2 factores:

con 3 niveles Para con Stylosante Factor "Pradera" -Stylosante

O kg. diarios/animal Factor "Nivel de Concentrado"- con 2 niveles 1 kg. diario/animal

y de su interacción "Pradera x Concentrado".

El diseño más apropiado es entonces un Factorial. Nuestro ejemplo corresponde a un Factorial  $(3 \times 2)$ . Es decir, consta de 2 factores con 3 y 2 niveles respectivamente y un tot de 6 tratamientos (las 6 posibles combinaciones de praderas con Concentrado).

Para lograr un diseño balanceado debemos utilizar el mismo núme de terneros para todos los tratamientos.

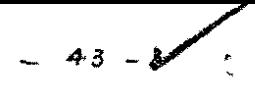

La disposición de los tratamientos puede ser como sigue:

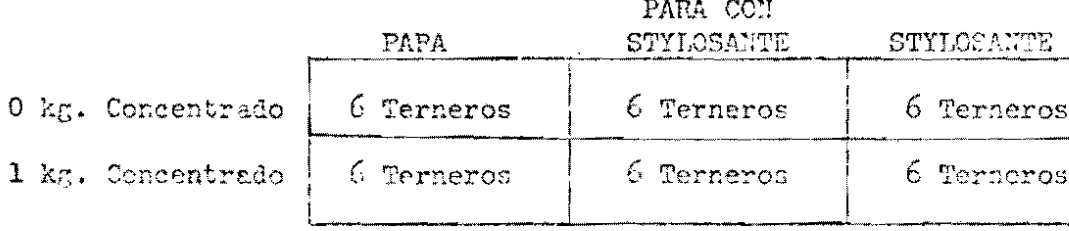

Se utilizaron 6 terneros por tratamiento. Para efectos del análisis, con 2 terneroypor tratamiento bastaría, como se explicará mas adelante. Pero se correría el riesgo de no tener estimaciones muy exactas. Entre más número de unidades expe rimentales sean utilizadas por tratamiento, más confiables serán los resultados ob tenidos, pues se disminuye el error debido a la Variabilidad intrínseca del animal.

## ANALISIS DE VARIANZA PARA UN DICETO FACTORIAL

Modelo Matemático:

 $\mathcal{L}_\mathrm{c}$ 

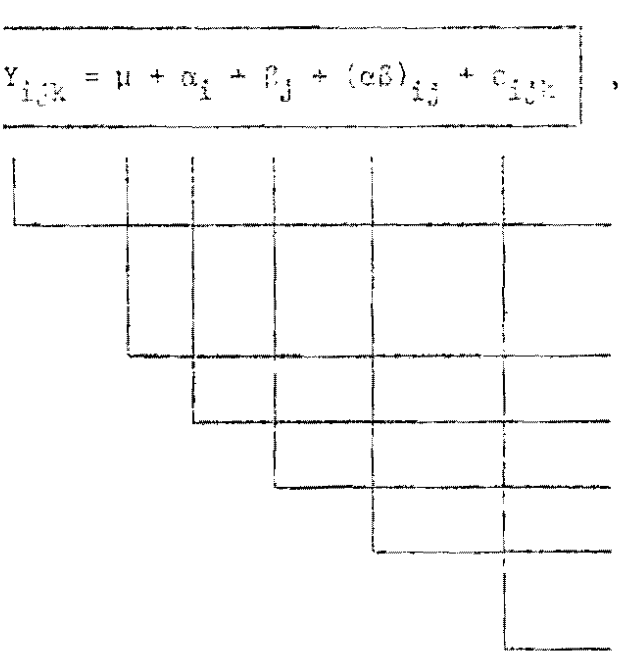

$$
\text{con } \frac{2}{10} \times \frac{2}{10} = \frac{2}{10} \text{ so } y = \frac{3}{10} \times \frac{2}{10} \left( \frac{2}{10} \right) = 0
$$
\n
$$
\text{S} = \frac{2}{10} \text{ so } y = \frac{3}{10} \times \frac{2}{10} \left( \frac{2}{10} \right) = 0
$$

Ganancia de peso del ternero K-esimo que recibe nivel de concentrado j en la pradera i.

Efecto nedio.

Efecto del tipo de pradera i.

Efecto del nivel de concentrado j.

Efecto de la pradera i con el nivel de concentrado j.

Error experimental.

doring:

 $\pm$  = 1, 2, 3  $\frac{1}{2}$  = 1, 2

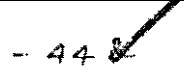

## Minótesis a Probar:

Ü,

a)  $H_1: \alpha_i = 0$  para i = 1, 2, 3 b)  $F_2: \beta_1 = 0$  para  $j = 1, 2$ . c)  $\mathbb{F}_3$  :  $(\alpha \beta)_{\leq j} = 0$  para i = 1, 2, 3 y j = 1, 2

(La hipótenis Hanos dice que el efecto de interacción es nulo)

A continuación presentaremos la tabla del Análisis de Varianza correspondiente a nuestro ejemplo No. 5, indicando cómo efectuar los cálculos.

## TABLA DEL ANOVA

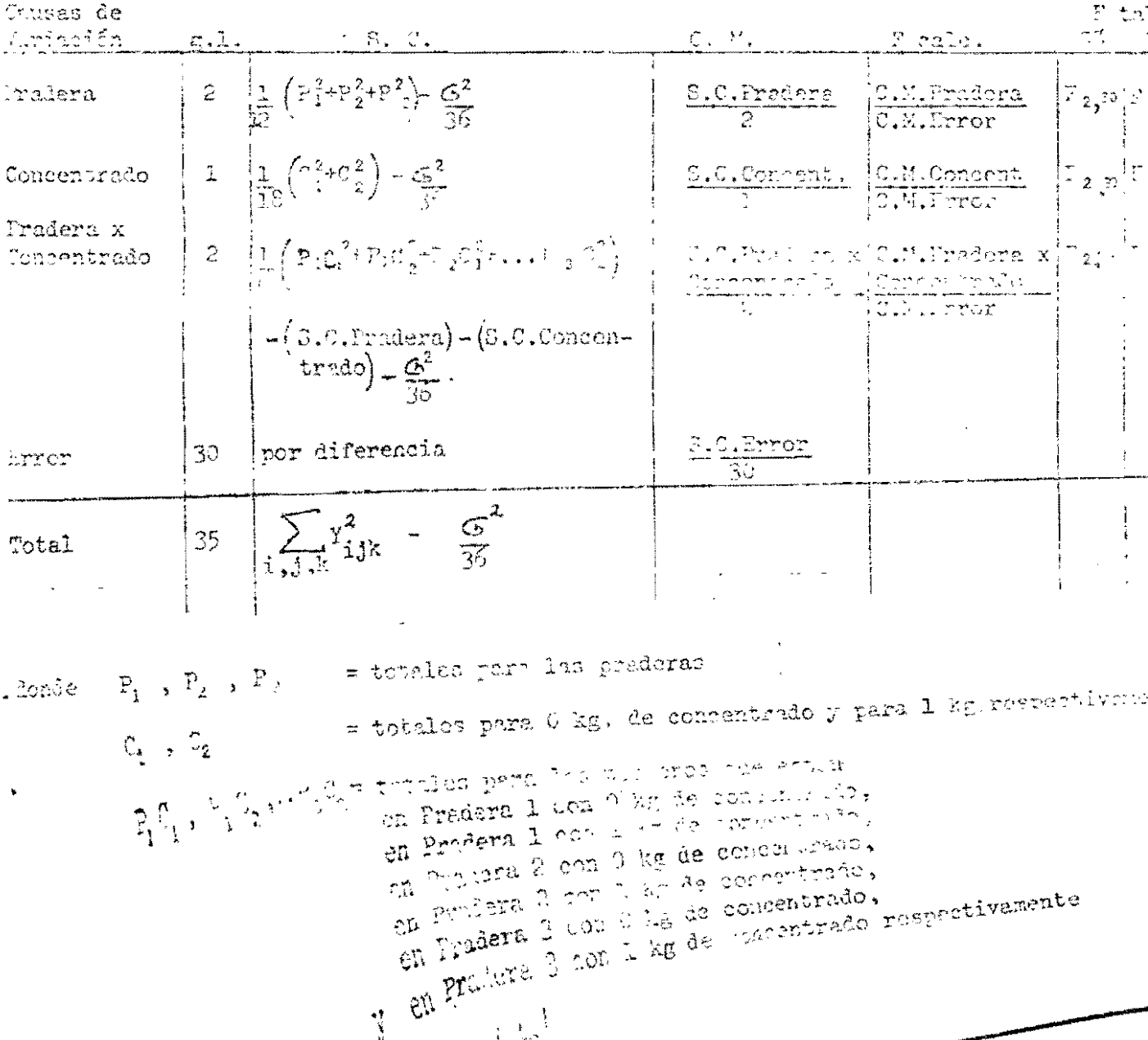

 $\frac{1}{2}$ 

El número de grados de libertad para "Pradera" y "Concentrado" es 2 y 1 respectivamente, debido a que las restricciónes del modelo,  $\alpha_1 + \alpha_2 + \alpha_3 = 0$  y  $\beta_1$  +  $\beta_2$  = 0,  $\cdot$  nos dejan solo con 2 estimaciones libres para los  $\alpha$ 's, y <u>una</u> para  $\log \beta's.$ 

Este punto de los grados de libertad ya lo habíamos tratado al principio de la 2a. Conferencia, con el análisis del Diseño "Completamente al Azar".

El número de grados de libertad para la interacción Pradera x Concentrado también se rige por la restricción  $\sum_{i=1}^{2} \frac{z}{i}$  ( $\alpha \beta$ )<sub>ij</sub> = 0. Se obtiene , multiplicando  $i = 1 - 1$ los grados de libertad del primer factor por los grados de libertad del segundo factor:  $0$  sea  $2 \times 1 = 2$ .

Regla de Decisión:

Es la misma de los diseños explicados anteriormente. Es decir: Si F calc. $\geq$  F tabla a nivel  $\alpha$  para cierto factor, entonces el efecto de ese factor es significativo a nivel a, es decir, exis. ten diferencias estadísticamente significativas entre las medias de los distintos niveles del factor.

Si F calc.  $\angle$  F tabla a nivel a para cierto factor, el efecto de sobre subsection no es significativo : la variable observada.

Observese que si hubieramos utilizado 2 terneros por tratamiento, el análi NOTA: sis si sería factible de realizar pero dejaría muy pocos grados de libertad para el error.

Con l solo ternero por tratamiento, no se podría efectuar el análisis; habr

que sacrificar la estimación del efecto de la interacción por ejemplo. La distribución de los grados de libertad en los dos casos se ve a continuació

- 45 -

## Con 1 Ternero por Tratamiento

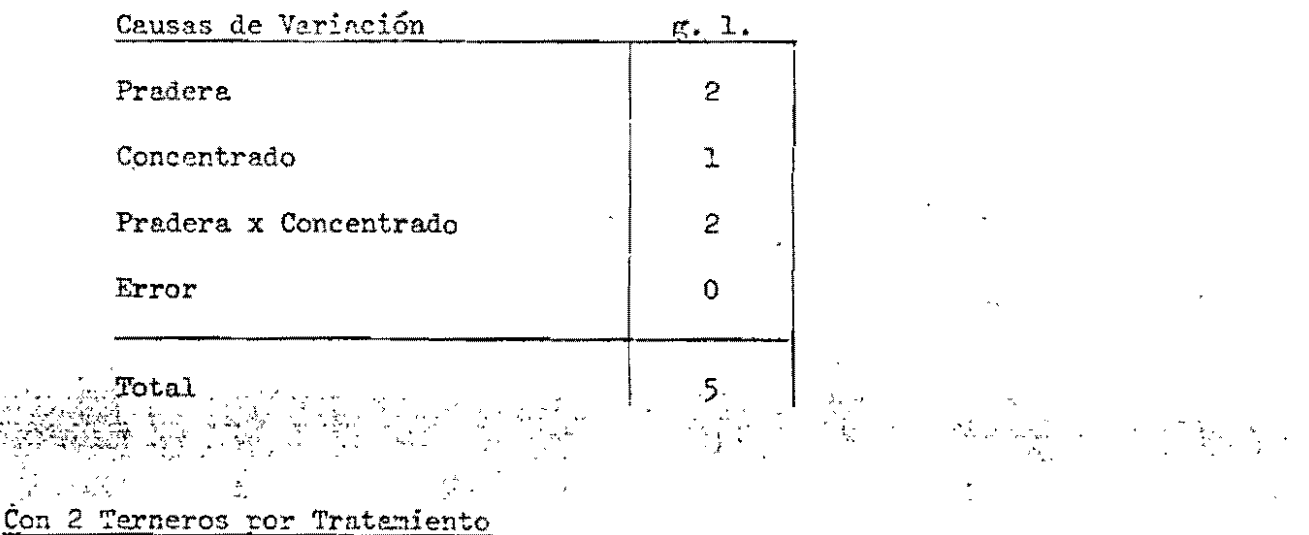

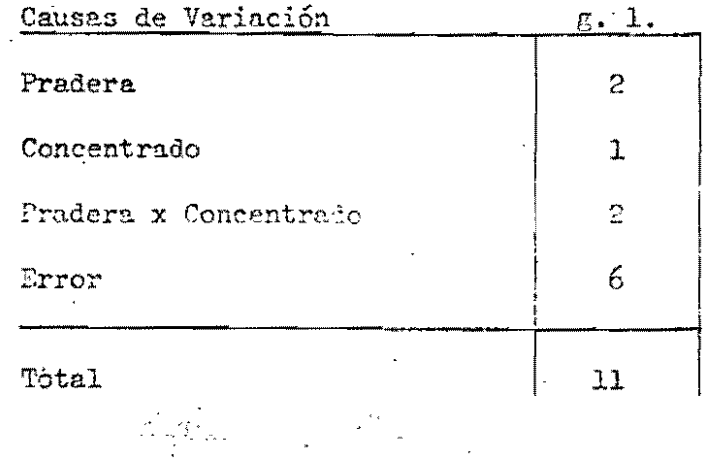

 $\label{eq:1} \begin{array}{c} \mathcal{L}(\mathcal{R}) = \mathbb{E}[\mathcal{R}] \\ \mathcal{R} = \mathcal{L}(\mathcal{R}) \\ \mathcal{R} = \mathcal{L}(\mathcal{R}) \\ \mathcal{L} = \mathcal{L}(\mathcal{R}) \\ \mathcal{L} = \mathcal{L}(\mathcal{R}) \mathcal{L}(\mathcal{R}) \mathcal{L}(\mathcal{R}) \mathcal{L}(\mathcal{R}) \mathcal{L}(\mathcal{R}) \mathcal{L}(\mathcal{R}) \mathcal{L}(\mathcal{R}) \mathcal{L}(\mathcal{R}) \mathcal{L}(\mathcal{R}) \mathcal{L$ azi<br>Lind

#### DISENOS DE BLOQUES INCOMPLETOS 6.

- a) Parcelas Sub-divididas
	- b) Parcelas Sub-sub-divididas
	- c) Ploques sub-divididos
	- d) Diseños de Lattice

46

El análisis de estos diseños se encuentran, ampliamente desarrollado en los **NOTA:** libros de Little and Hill  $\gamma$  de Cochran and Cox mencionados en las Referencias.

Presentaremos aquí un ejemplo de un diseño de Farcelas Fuh-divididas con su recpectivo Análisis de Varianza.

## Ej. Mo. 6. Diseño de Parcelas Sub-Divididas

Se desea comparar el efecto de 4 tipos de abono sobre la producción de yuca set con y sin aplicación de riego.

Debido a que los aplicadores de riego al girar pueden cubrir un área mayor de la deseada, no es aconsejable, para efecto de exactitud en los resultados de un experimento, utilizar dos terrenos contiguos, uno para ser regado y el otro no.

Analicemos la situación:

a) fe desea medir el efecto de 2 factores sobre la producción de yuca:

.Con Riego <sup>.</sup> F1 factor "Riego"....... a 2 niveles: Sin Riego

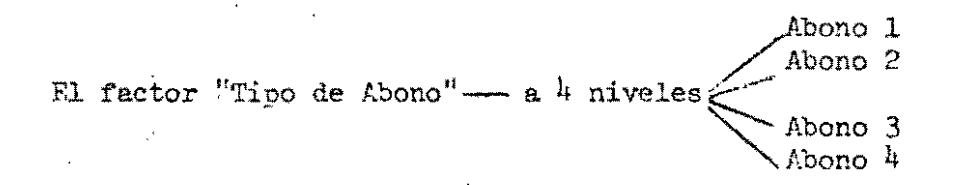

La interacción "Piego x Tipo de Abono" es importante.

- El número de tratamientos es 0 o sea que el número mínimo de unidades  $b)$ experimentales necesarias es 8: 4 unidades con riego y 4 sin riego.
- Fero no podemos aplicar los 0 tratamientos a unidades experimentales de  $\circ$ ) un mismo terreno, debido al problema del riego. Que hacer ?

 $47 -$ 

Como vemos, se trata de un factorial  $(2 \star x h)$  con um problema: no se ruede aplicar los 8 tratamientos a un mismo terreno.

La selución la dá el Diseño de Farcela Sub-divididas:

Se deben tomar 2 lotes separados; aplicar riego a uno de ellos pero clot no y dividir cada lote en 4, 8, 12, 16, etc. unidades (dependiendo del nó mero de replicaciones que se desee hacer) que recibirán un tipo de alero cada una.

Para efectos del análisis del diseño es necesario hacer varias replicacio por lo menos 2.

Supongamos que para nuestro ejemplo específico se hicieron 2 replicaciono La lisjosición de los tratemposos a las unidades experimentales es ecrosigue:

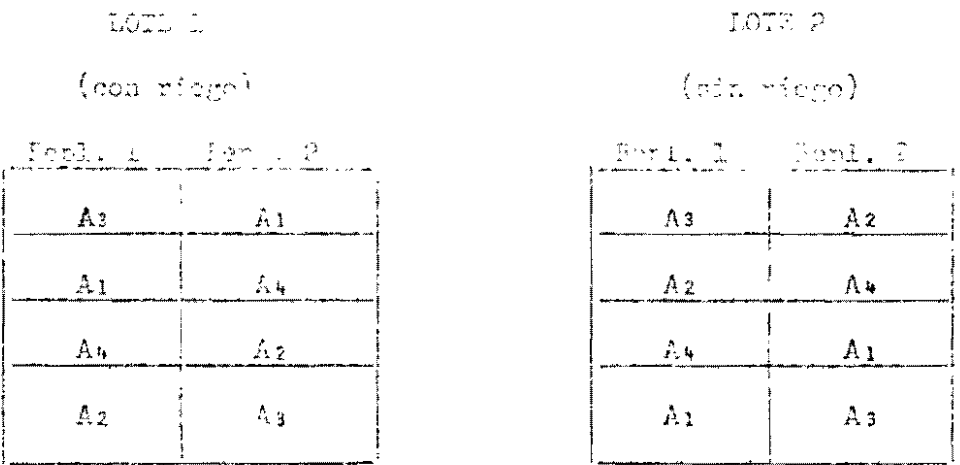

Cada lote se considera cemo un bloque incorpleto pues ninguno contiene todo los tratamientos. Méteor que en esta forma el efecto de Riego queda confundido co el afecto de Bloque.

is produced in the compart of the results of a strain  $\mathbb{R}$  .

En este diseño las unidades experimentales (parcelas), se clasifican en 2 grupos:

**HPa.rcelas Principales 11** los 2 bloques.

y "Sub-parcelas" - las subdivisiones de las Parcelas Principales.

,En nuestro experimento tenemos lo·siguiente:

2 Replicaciones

< ','. 2 Par<:elas Principañes: las correspondientes a las 2 niveles de "Riego"  $\mathcal{N}=\mathcal{N}(\mathcal{N})$ 4 Sub-parcelas en cada parcela principal: las correspondientes a los 2 nivel **de "Abono"** 

Observaciones:

a) En un Diseño de Parceles Sub-divididas se sacrifica la estimeción del efecto del factor aplicado a "Parcelas Principales": Riego en este caso. Esto se debe a que el efecto del factor queda confundido con el efecto de bloques.

 $\epsilon$ xactitud en la

- b) Debido a la anterior observación, el factor que se aplica a Parcelas Principales debe ser el menos importante.
- e) El' efecto del factor aplicado a Sub-parcelas ("Abono" en nuestro ejemplo I tanto como el efecto de la interacción ("Abono x Riego") sí son perfecta mente estimables.
- d) Hay dos tipos de error experimental: error entre parcelas principales (Error A) Y error entre Sub-parcelas (Error E).

 $\therefore$  .  $\frac{49-}{ }$ 

## MIALISIS DE VARIANZA PARA UN DISEÑO DE PARCELAS SUB-DIVIDIDAS

Modelo Matemático:

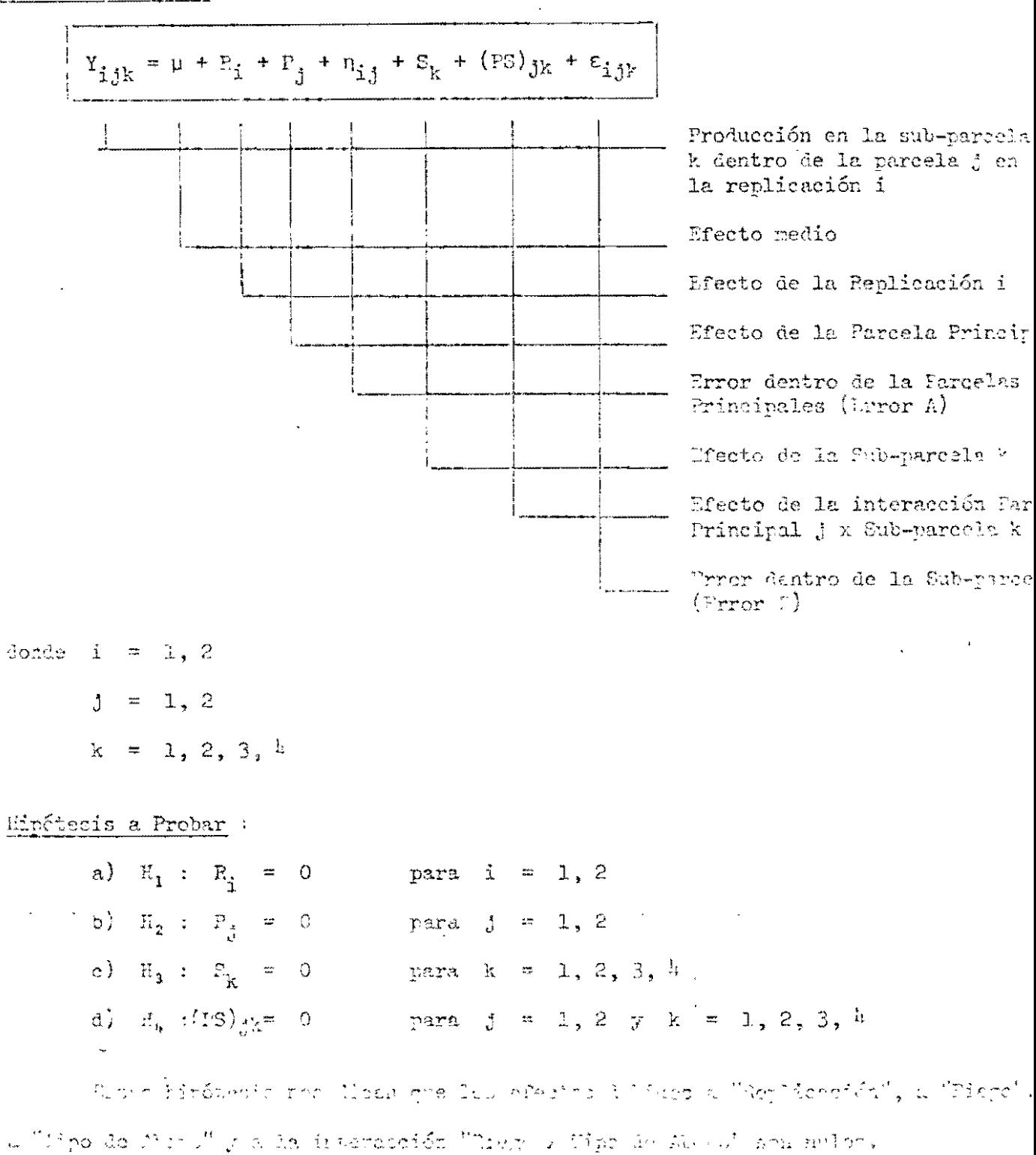

W ALOVA trane por objeto rechang o no estas hipótesis.

*ENDING BEER AND IN* 

 $\frac{1}{2} \frac{1}{\sqrt{2}}$ 

 $\sim$  100  $\mu$ 

k.<br>Ma

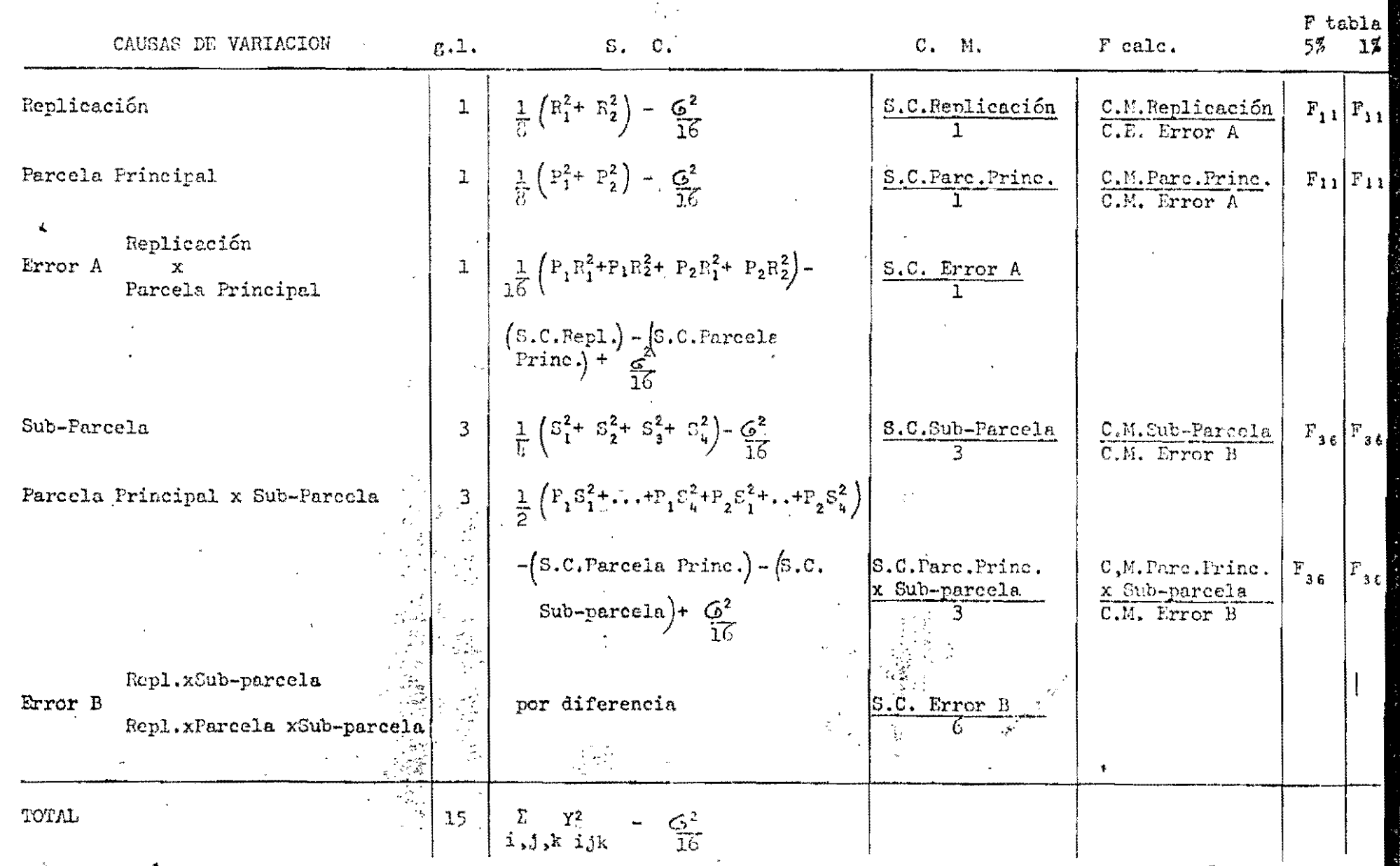

donde  $R_1$ ,  $R_2$  $=$  totales para las replicaciones 1 y 2 respectivamente  $P_1$ ,  $P_2$  $\mathbb{R}$  totales para las Parcelas Principales 1 y 2  $\blacksquare$  totales para las Sub-parcelas 1, 2, 3 y 4 respectivo  $S_1, S_2, S_3, S_4$  $P_1R_1$ ,  $P_1R_2$ ,  $P_2R_1$ ,  $P_2R_2$  = totales para: Parcela Principal 1 en la 1a. Repliced Parcela Principal 2 en la 2a. Replicac

etc.

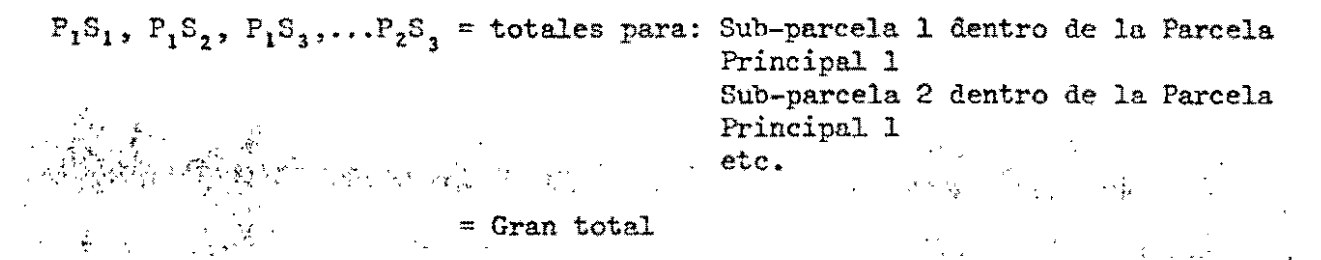

Es importante notar que la F calculada para "Replicación" y la F calculada para "Parcela Principal " tienen como denominador el Cuadrado Medio del Error A (C.M.Error Asi como la F calculada para "Sub-parcela" y la F calculada para la interacción "Parce Principal x Sub-parcele" tienen como denominador el Cuadrado Medio del Error B  $(C.M. Error B).$ 

Esto se debe a que las variaciones debidas a "Replicación" y a "Parcelas Principales" deben ser comparadas con la variación experimental entre Parcelas Principales y las variaciones débidas a "Sub-parcela" y a "Sub-parcela x Parcela Principal" deben ser comparadas con la variación experimental entre Sub-parcelas.

Pegla de Decisión:

Es la misma que se ha explicado en todos los diseños anteriores.

---- / ----

Ÿ.

- PEFERENCIAS  $\mathbf{r}$
- 1. Little, Thomas M. and Hills, P. Jackson; "Statistical Methods in Agricultural Pesearch". Cultural Extension. University of California.
- 2. Cochran, William G. y Cox, Gertrude M. "Diseños Experimentales". Editorial F. Trillas, Mexico.
- Snedecor, G.W. "Métodos Estadísticos Aplicados a la Investigación Agrícola  $3.$ y Biológica". Compañia Editorial Continental, Mexico.
- Ching Chun Li. "Introducción a la Estadística Experimental". Ediciones  $\mathcal{A}_{\mathcal{A}}$  . Omega S.A. Barcelona.
- "Estadística Aplicada". Editorial Limusa-Wiley, S.A. Mexico. Ostle, Bernard. 5.

山 ようさあい

- $\mathcal{N}_{\mathrm{c}}$ Kempthorne, William. "Experi "Experimental Design". Editorial Wiley and Sons. б. New York.
- Steel, Robert G.D. and Torrie, James H. "Principles and Procedures of Statistics  $\overline{1}$ . McGraw-Hill Book Company, Inc. New York.

## REFERENCIAS

- l. Little, Thomas M. and Hills, F. Jackson. "Statistical Methods in Agricultural Research" Cultural Extension. University of California.
- $2.$ Cochran, William G. y Cox, Gertrude M. "Diseños Experimentales". Editorial F. Trillas. Méjico.
- 3. Snedecor. G. W. "Métodos Estadísticos aplicados a la investigación Agrícola y Biológica". Compañía Editorial Continental. Méjico. **Connecticut**
- Ching Chun Li.  $4.$ "Introducción a la Estadística Experimental"<sup>\*</sup>  $\langle \cdot, \cdot \rangle$   $\langle \cdot, \cdot \rangle$  Ediciones Omega 5. A. Barcelona.  $\mathcal{F} \triangleq \mathbb{E} \mathcal{D} \mathcal{F}^{\left(\frac{1}{N}\right)}_{\mathcal{M}}$

 $\mathbb{Z}^{\mathbb{Z}}$ 

- 5. Ostle Bernard. "Estadística Aplicada". Editorial Limusa - Wiley, S. A. Méjico.  $\mathcal{L}(\mathcal{L})$
- Kempthorne, William.  $6.$ "Experimental Design". Editorial Wiley and Sons. New York.
- 7. Steel, Robert G. D. and Torrie, James H. "Principles and Procedures of Statistics". McGraw - Hill Book Company, Inc. New York.

### CAP.

**BIOMETRIA** 

1. Nociones básica del diseño y análisis de experimentos. Amézquita de Quiñones, M.C.

#### ENSAYOS REGIONALES

- 1. Metodología de Ensayos Regionales A. CIAT
- 2. Metodología de Ensayos Regionales B. CIAT

PROTECCION DE PLANTAS ENTOMOLOGIA Y FITOPATOLOGIA

- 1. El concepto de centro de diversidad y su importancia para la evaluación de enfermedades de leguminosas forrajeras en Centro y Suramérica. Lenné, J.
- 2. Estudios tendientes a establecer el control integrado de las salivitas de los pastos. Jiménez, A.J.
- 3. Control de insectos mediante la utilización de plantas hospederas resistentes. Calderón, M.

PRINCIPIOS DE CONTROL DE MALEZAS

- 1. Control de malezas en praderas tropicales. Bailey, D.R.
- 2. Manual sobre algunas plantas tóxicas para la ganadería bovina en la Costa Atlántica. Trheebilcock, E., León, J.R., Montaño, A.J., Villafañe, A.F. y Morales, T.L.

UTILIZACION DE FORRAJES

- 1. Utilización del recurso forrajero para producción de ganado de carne. Lascano, C.
- 2. Programa de Pastos Tropicales CIAT Sección Utilización de Fastos. Informe de Actividades 1979. Carimagua. Hoyos, G.P. y Kleinheisterkam, I.
- 3. El método de rendimiento comparativo para estimar rendimiento de materia seca en praderas. Haydock, K.P. y Shaw, N.H.

NUTRICION ANIMAL CON PASTOS TROPICALES

- 1. Calidad de pasturas y nutrición. Lascano, C.
- 2. Métodos para el análisis químico y la evaluación biológica de alimentos para animales. Harris, L.E.
- 3. Análisis del tejido de las plantas: errores costos que hay que evitar. Bowen, E.J.

PRODUCCION ANIMAL

- 1. Sistemas de producción ganadera en el trópico de América. Paladines 0.
- 2. Factores que determinan la productividad del Pasto Estrella. Ramírez, P.A.

MANEJO ANIMAL

1. Sistemas de manejo de hatos - Carimagua - CIAT.

### EVALUACION ECONOMICA DE PROYECTOS DE INVERSION

<sup>~</sup>, , .' ,,"~O

**.'** 

- 1. Principios de la evaluación' económica de proyectos de inversión. De Rubinstein, E.
- 2. Metodología para realizar el cálculo de loas proyecciones del rebaño vacuno. Carrillo, A.
- 3. Formulación de recomendaciones a partir de datos agronómi cos: Un manual metodológico de evaluación económico. Richard, P.K., Winkelman, L.D., Moscardi, R.E. y Kach, R.A.
- 4. Proyecciones de producción y consumo de carne vacuna en.América Latina para 1980 y 1985. Simpson, J.R.
- 5. Evaluación económica de sistemas alternativos **de" cría**  engorde en los Llanos Orientales Colombianos. Estrada, R.D. Nores, G.A.